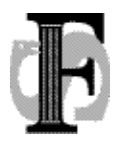

Felles studentsystem Telefon: 22852738 USIT, Universitetet i Oslo Telefax: 22852970 0316 Oslo URL: www.fs.usit.uio.no

Telefon: 22852738<br>Telefax: 22852970<br>E-mail: fs-sekretariat@usit.uio.no<br>URL: www.fs.usit.uio.no

FS-12-043

# **Referat**

# **Møte i Vurderingsgruppen 25.01.2012**

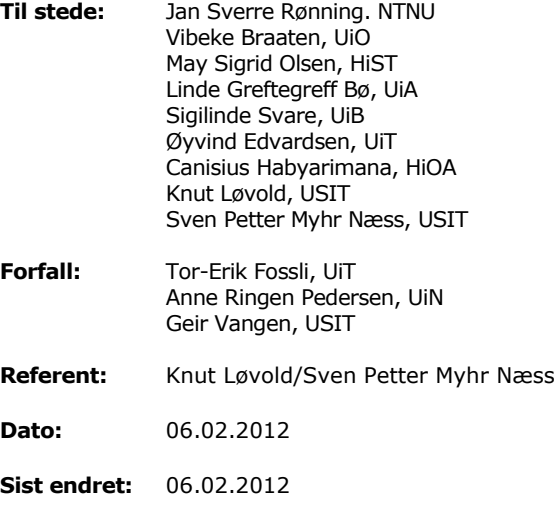

## **Dagsorden**

- 1. Godkjenning av dagsorden
- 2. Godkjenning av kommentarer på ønskeliste fra forrige møte
- 3. Ønskelisten for vurdering pr. 12.01.2012
- 4. Neste møte
- 5. Eventuelt

#### **1. Dagsorden**

Dagsorden ble godkjent.

#### **2. Godkjenning av kommentarer på ønskelisten fra forrige møte**

Merknad til sak nummer 5: Dette er en todelt sak, og desimaltalldelen av saken frafalles.

### **3. Ønskelisten for vurdering pr. 12.01.2012**

Forklaring til prioritetsnummer:

1= Disse sakene er ferdigbehandlet og dere skal foreta en prioritering blant disse. Ser helst at det kommer inn forslag til prioritering en dag eller to før møtet. Prioriter 5-6 saker så foretar vi en samlet prioritering på møtet.

2= Nye saker som skal behandles i gruppen

3= Saker som har vært tilbake til institusjonene og skal behandles på nytt etter presiseringer.

4= Saker som sendes tilbake til institusjonene for nærmere presisering

5= Saker som må sjekkes nærmere på USIT

6= Saker som er under arbeid

10= Prioriterte oppgaver i neste periode

11= Prioriteres etter 10

12= Prioriteres ikke

13= Avvises

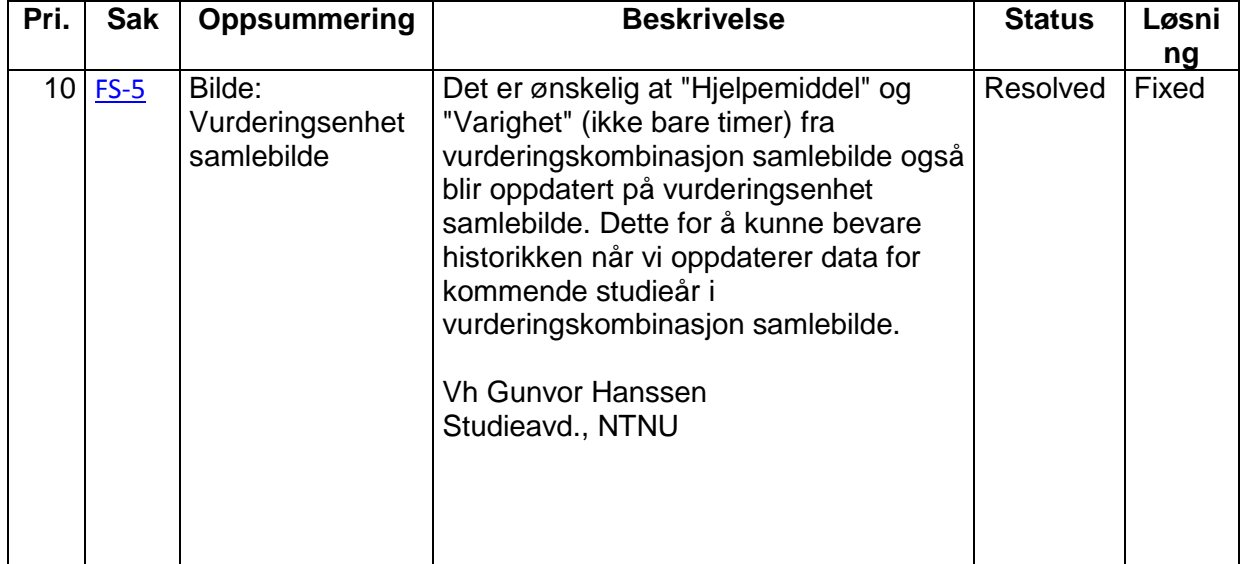

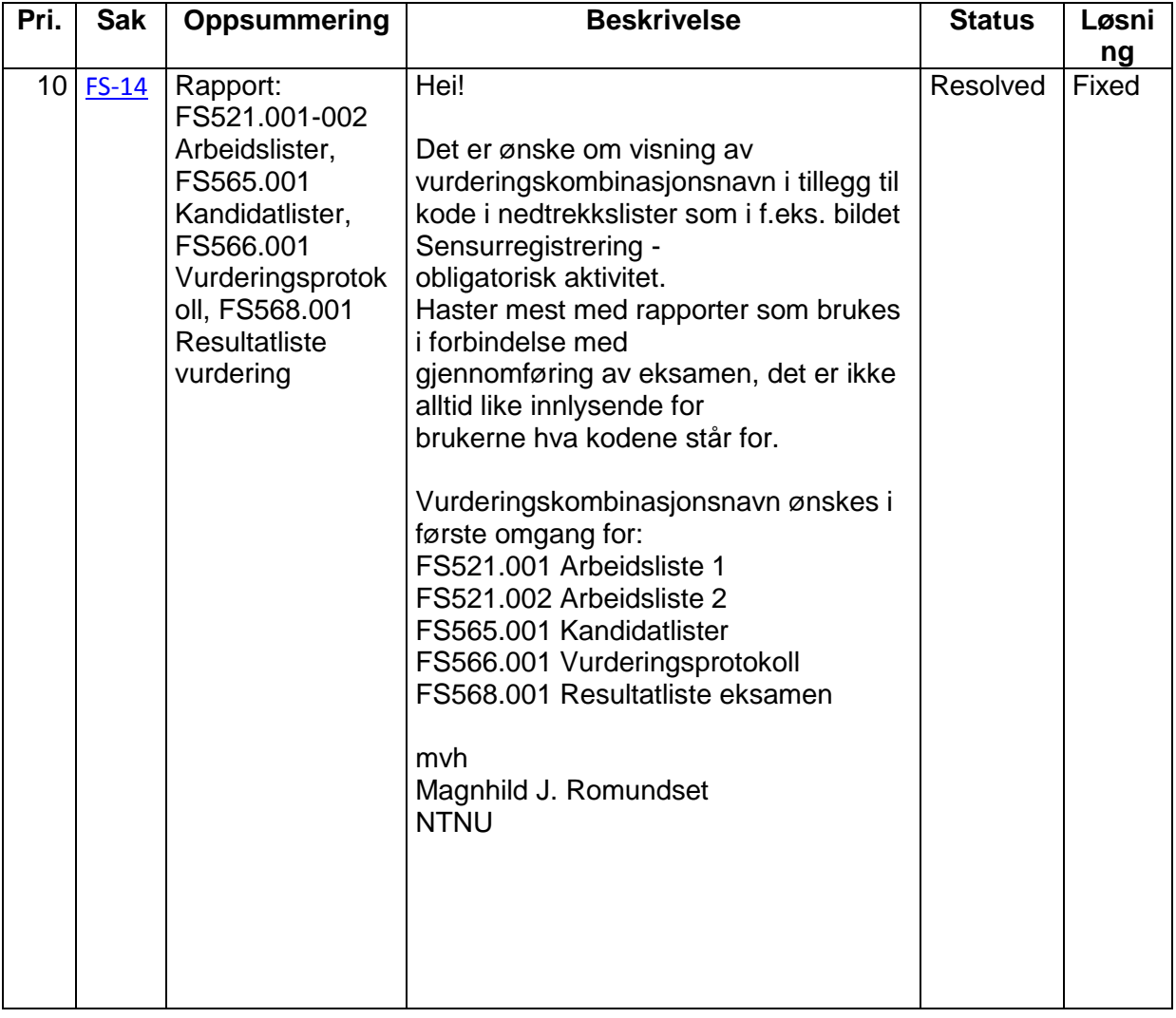

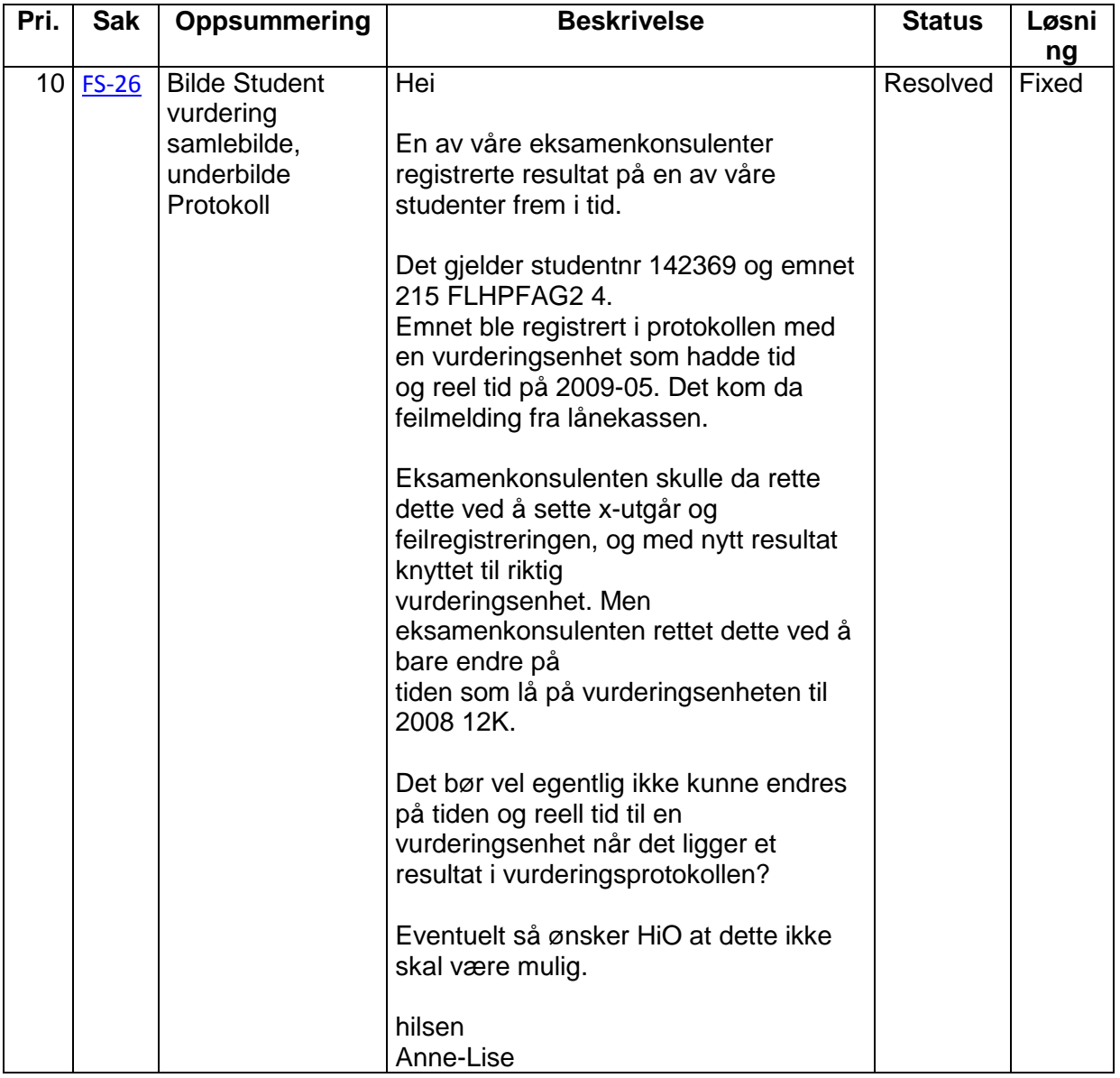

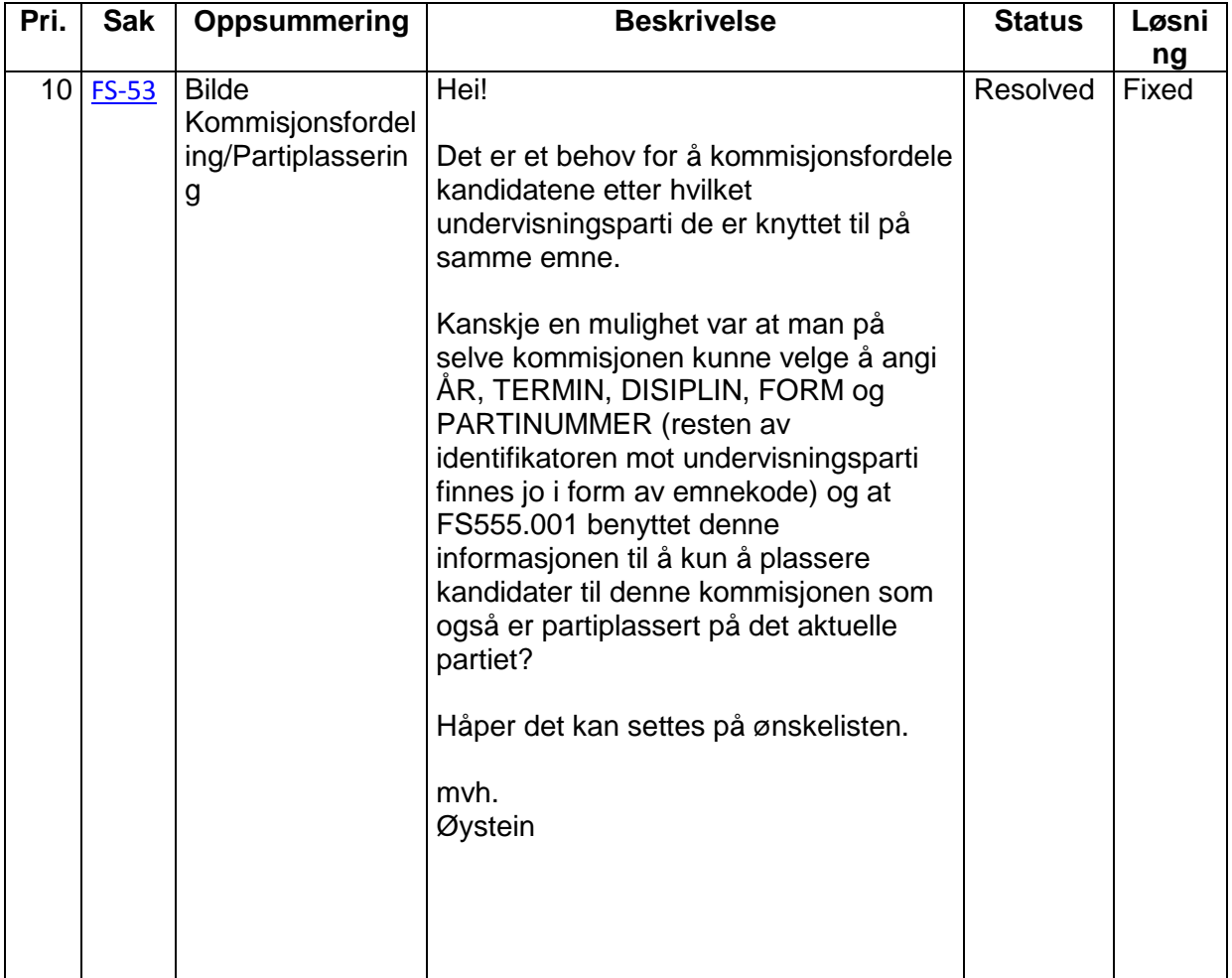

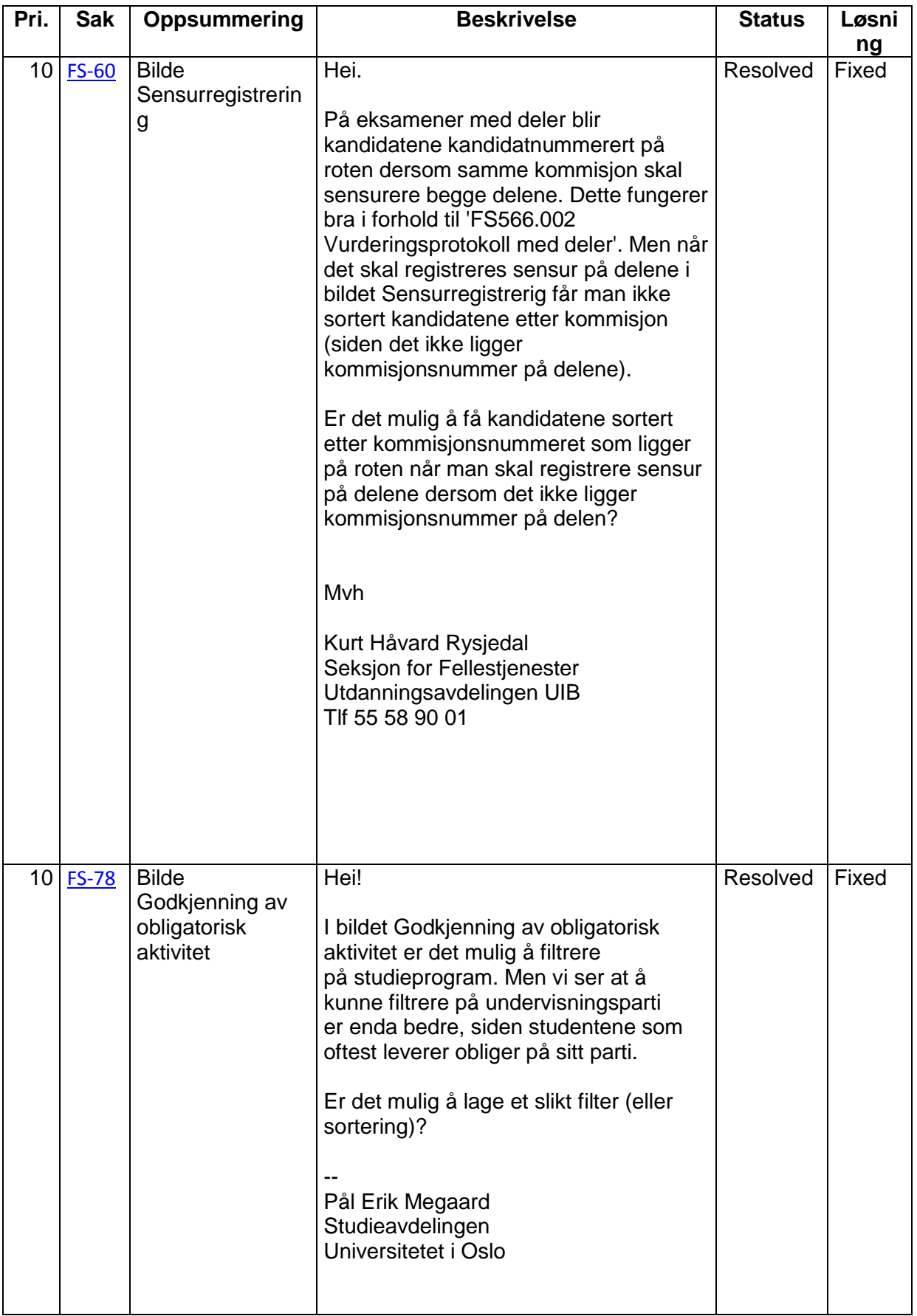

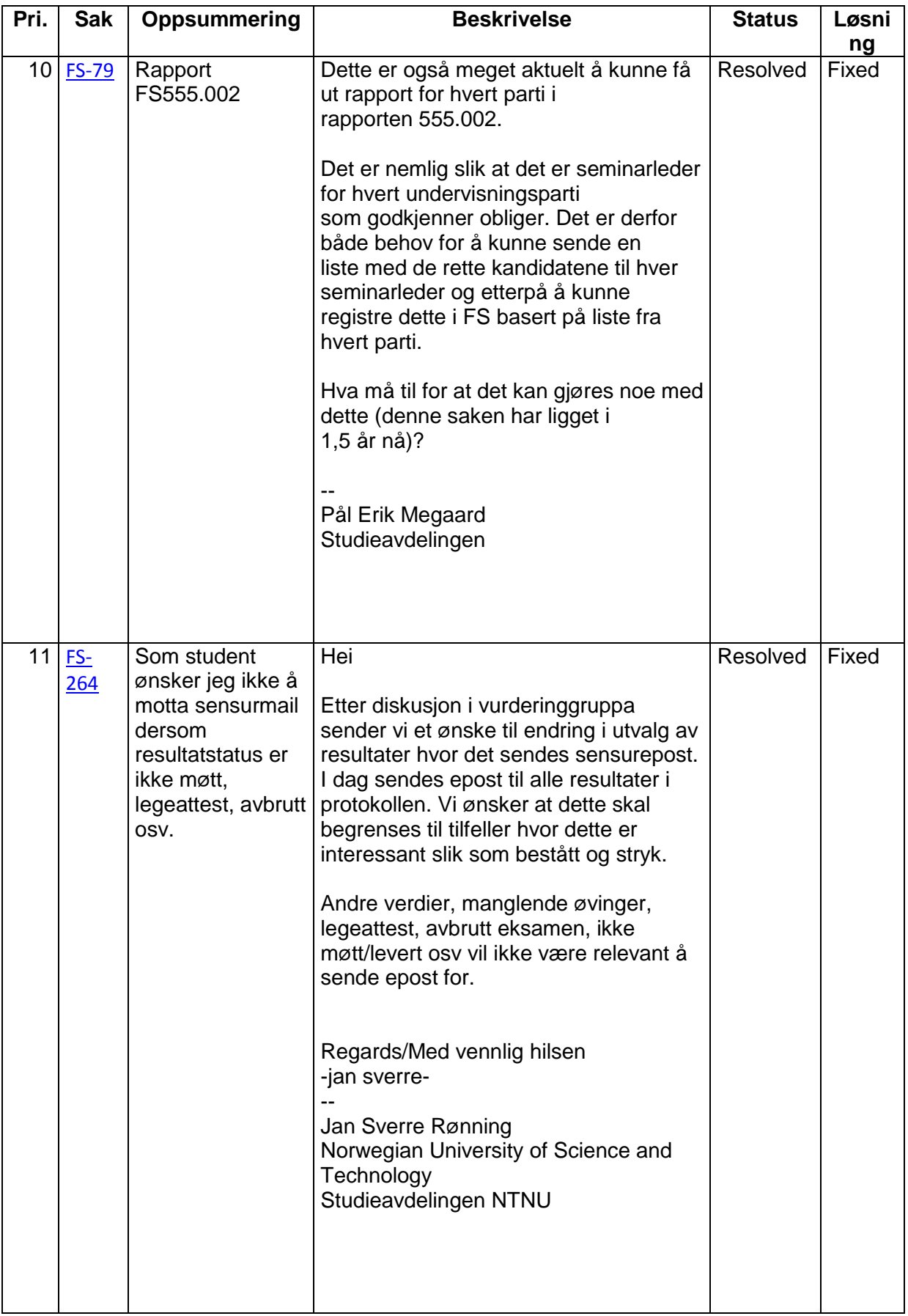

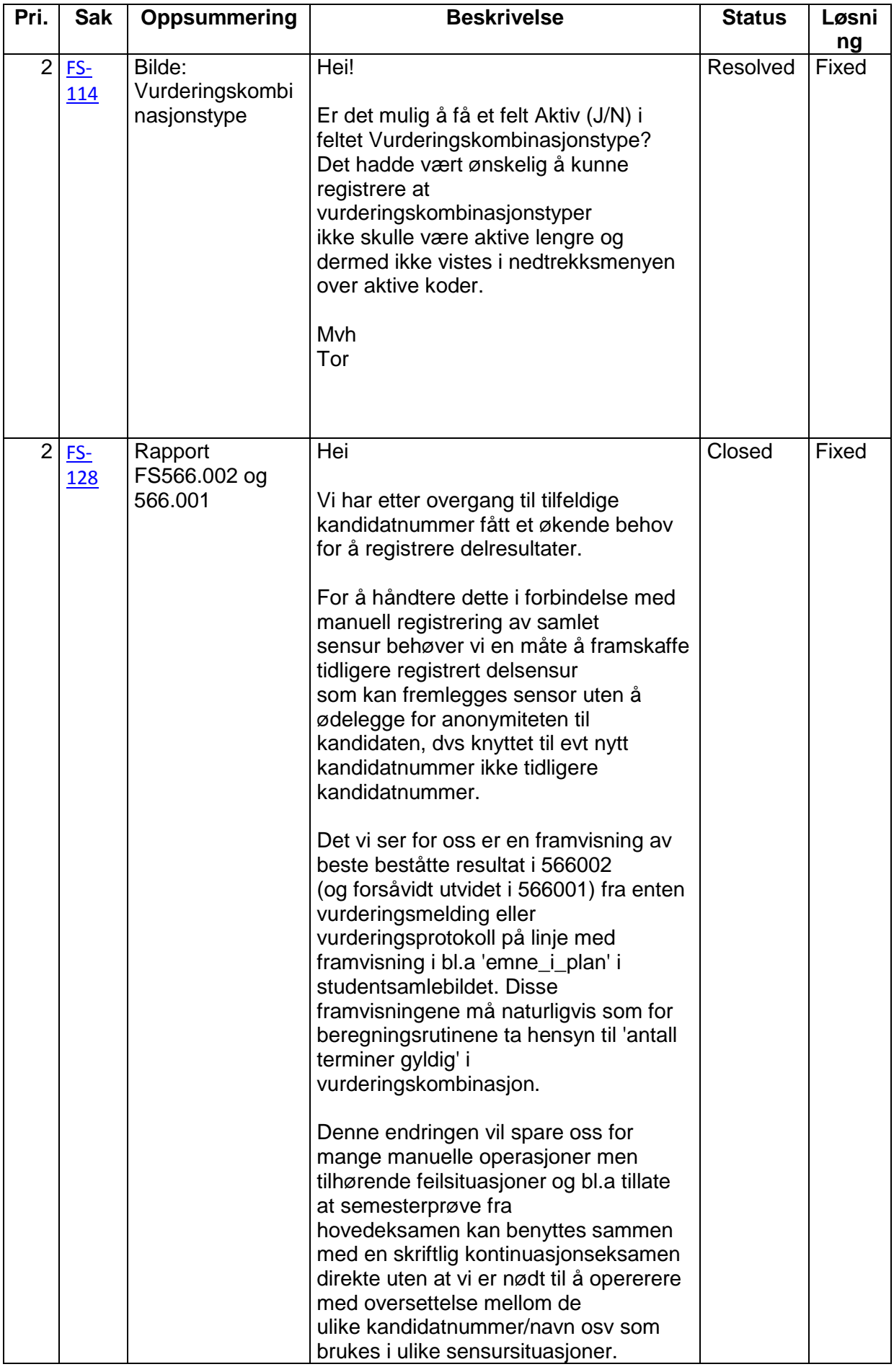

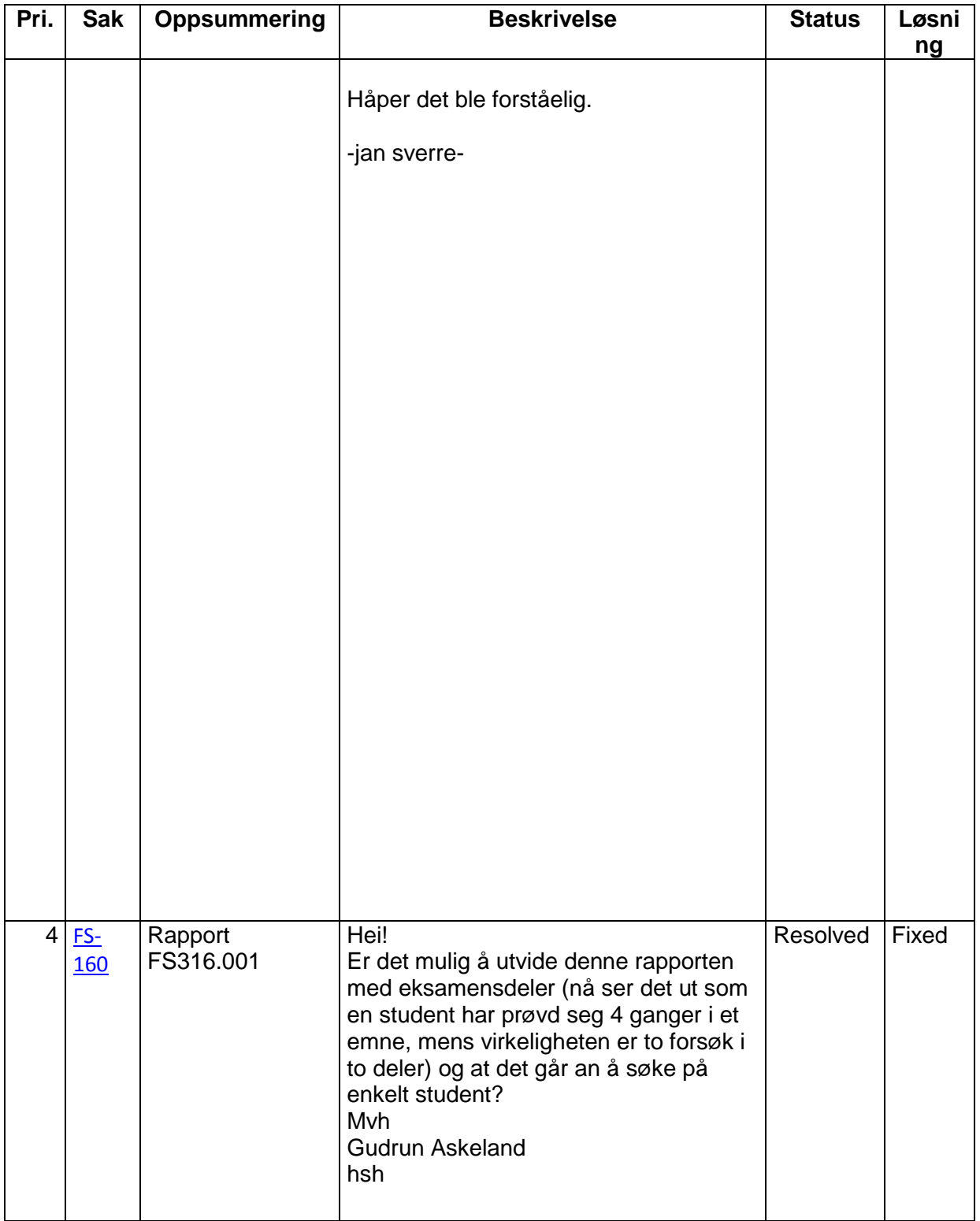

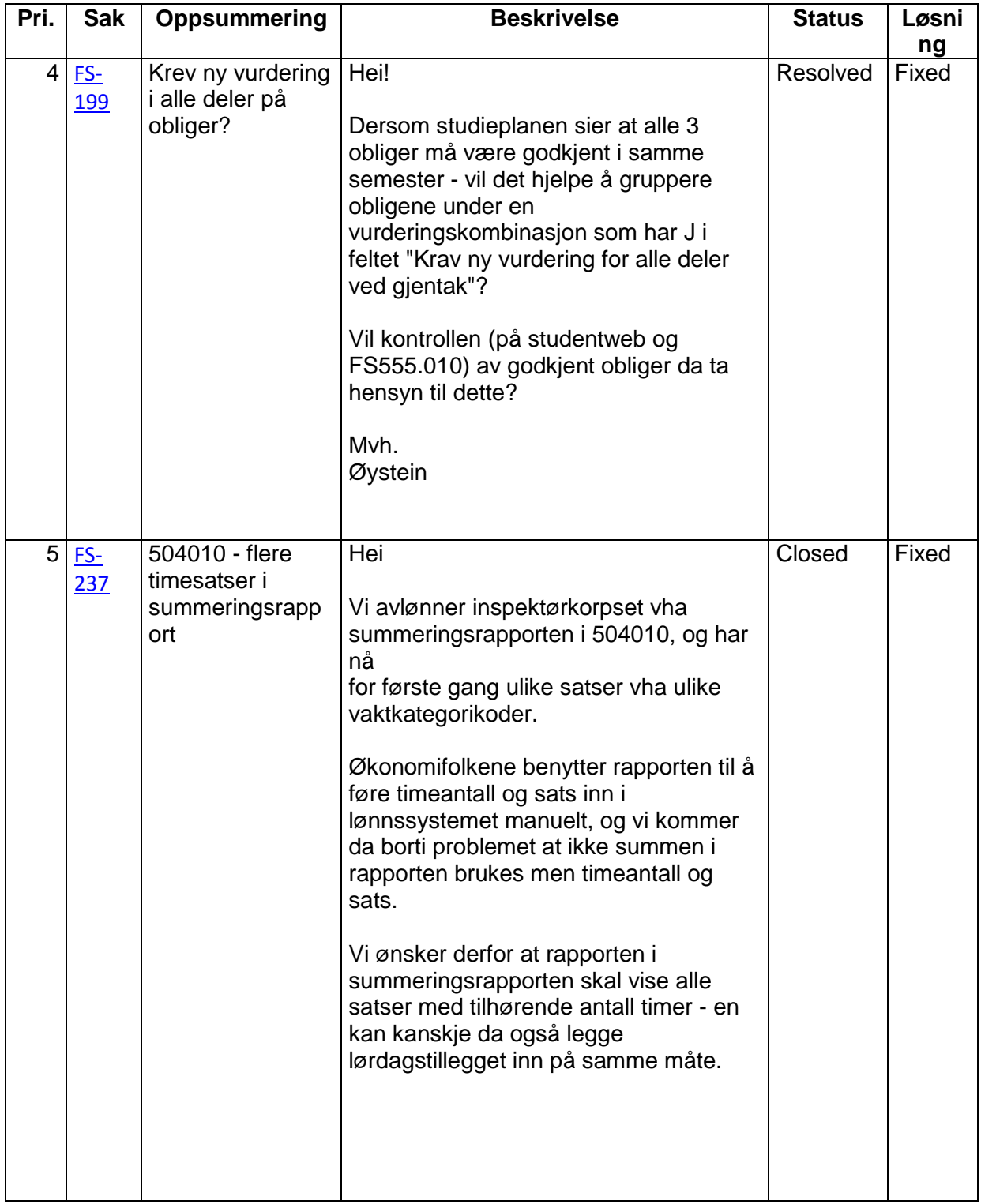

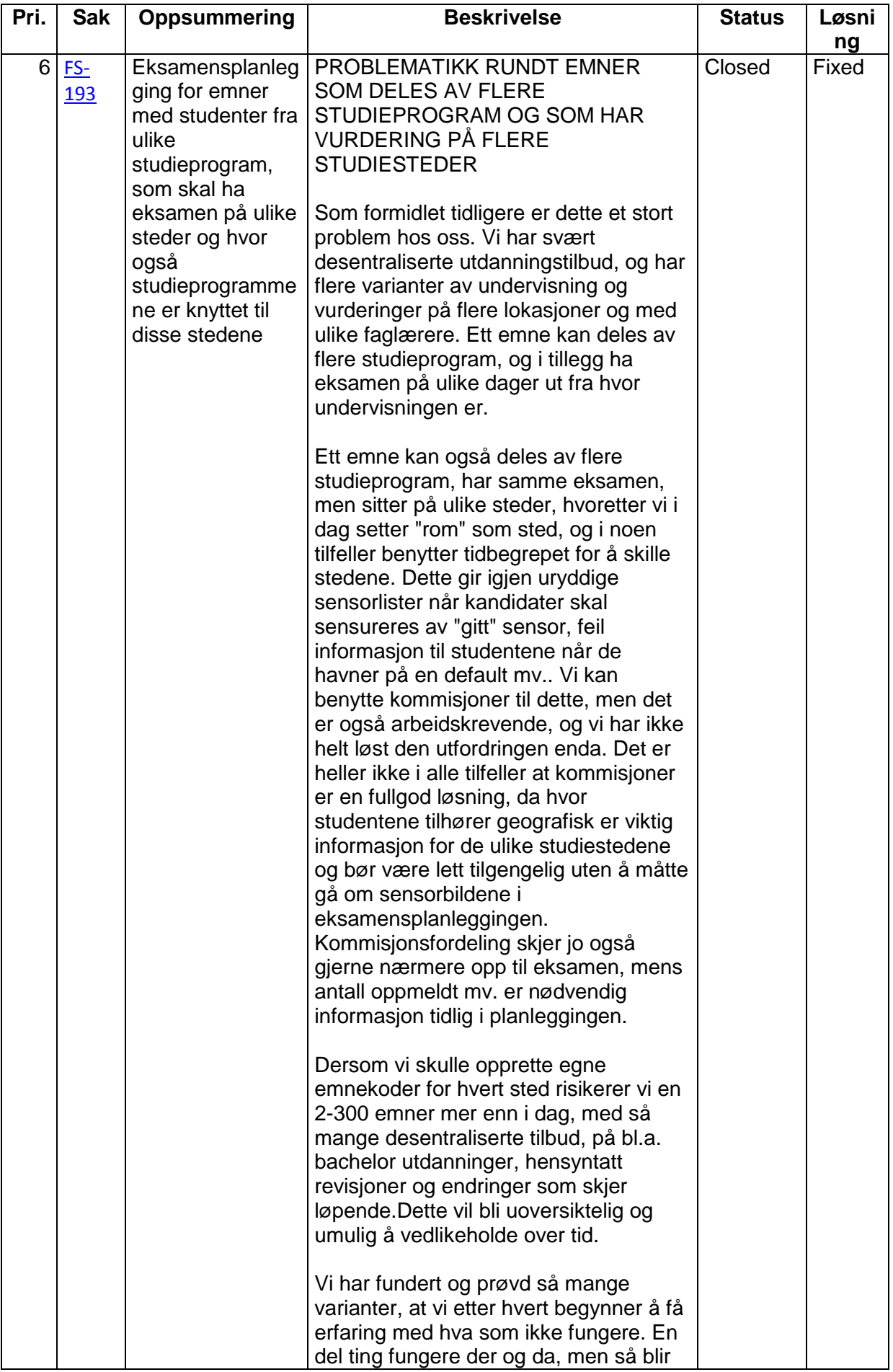

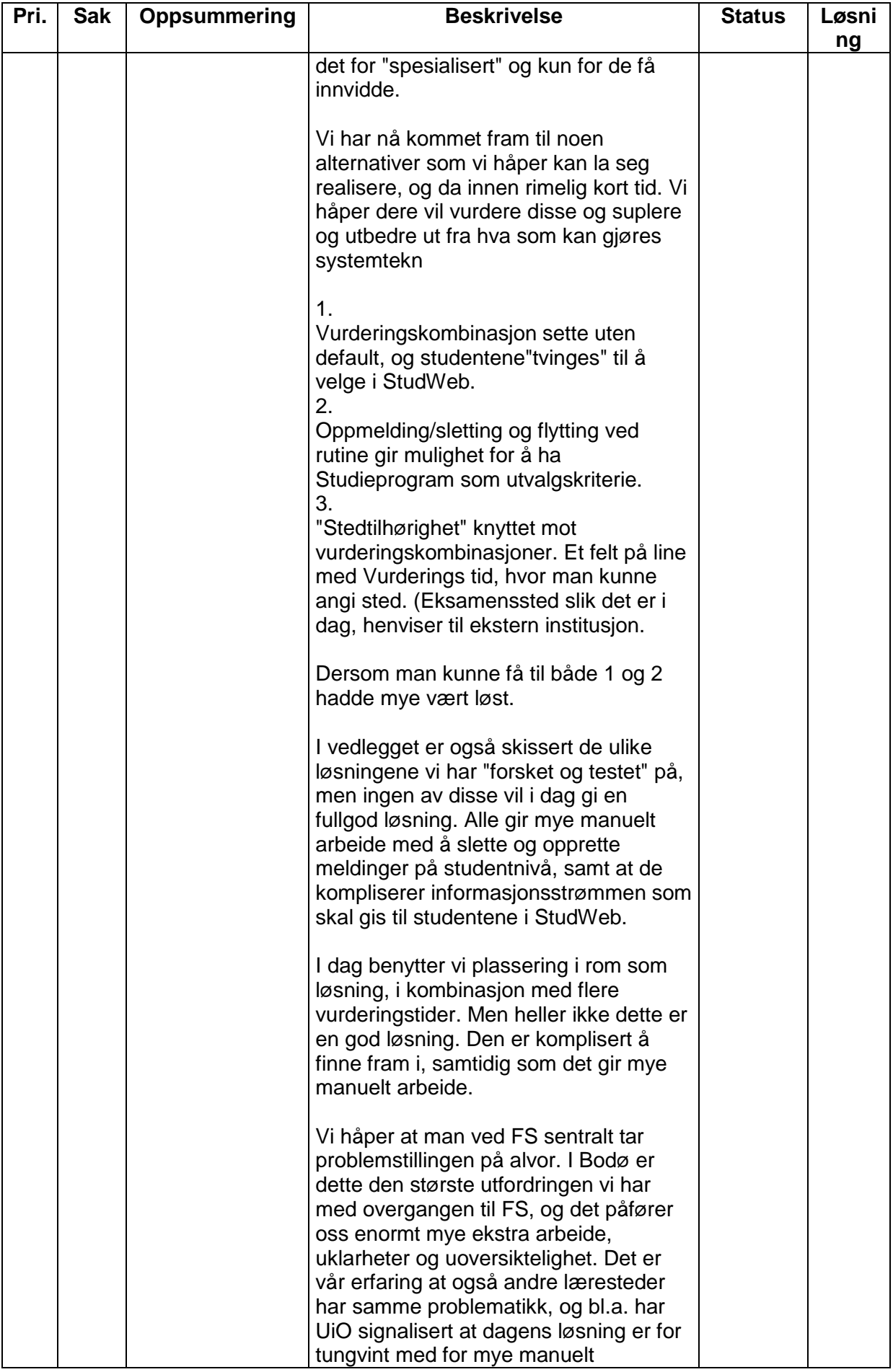

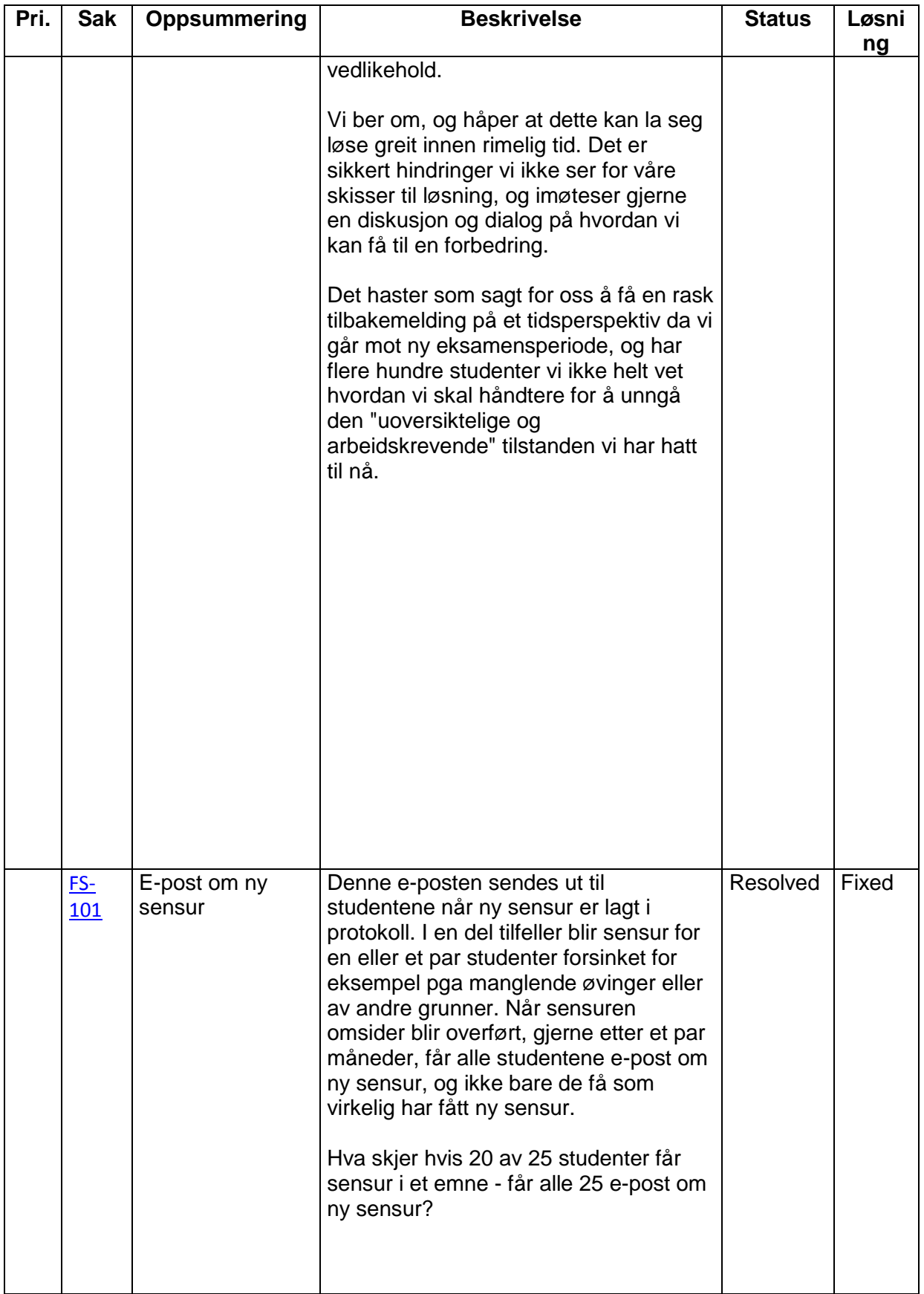

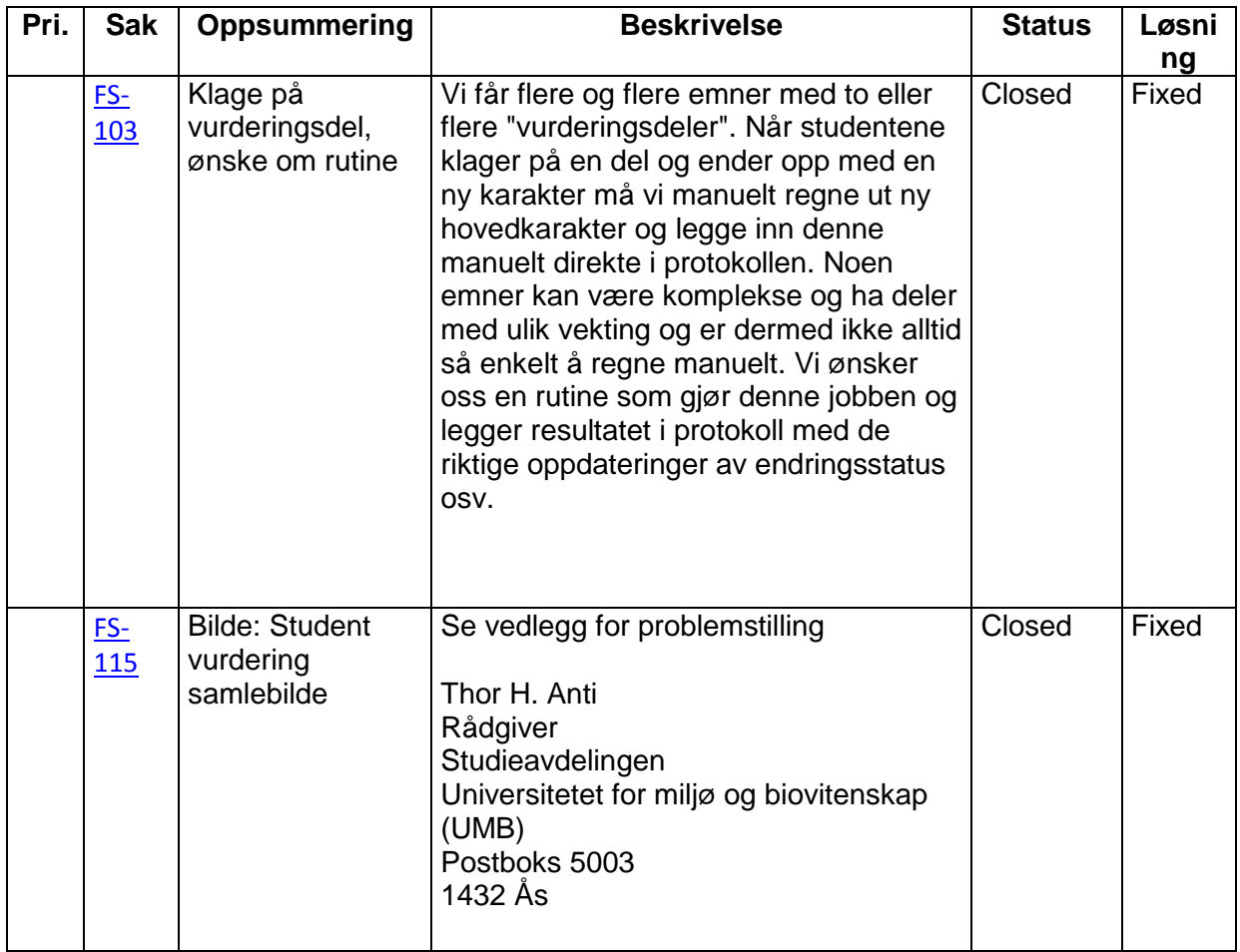

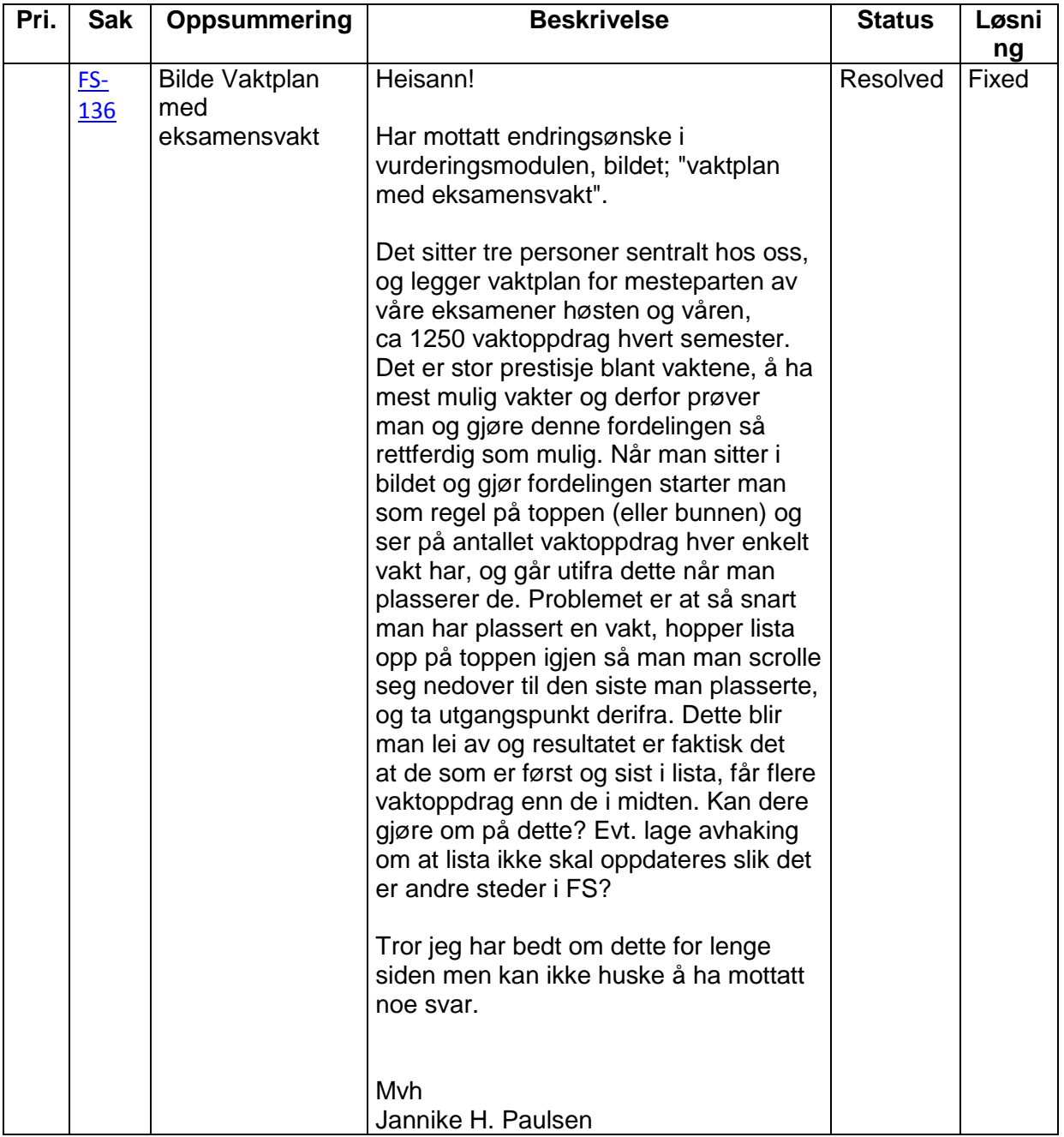

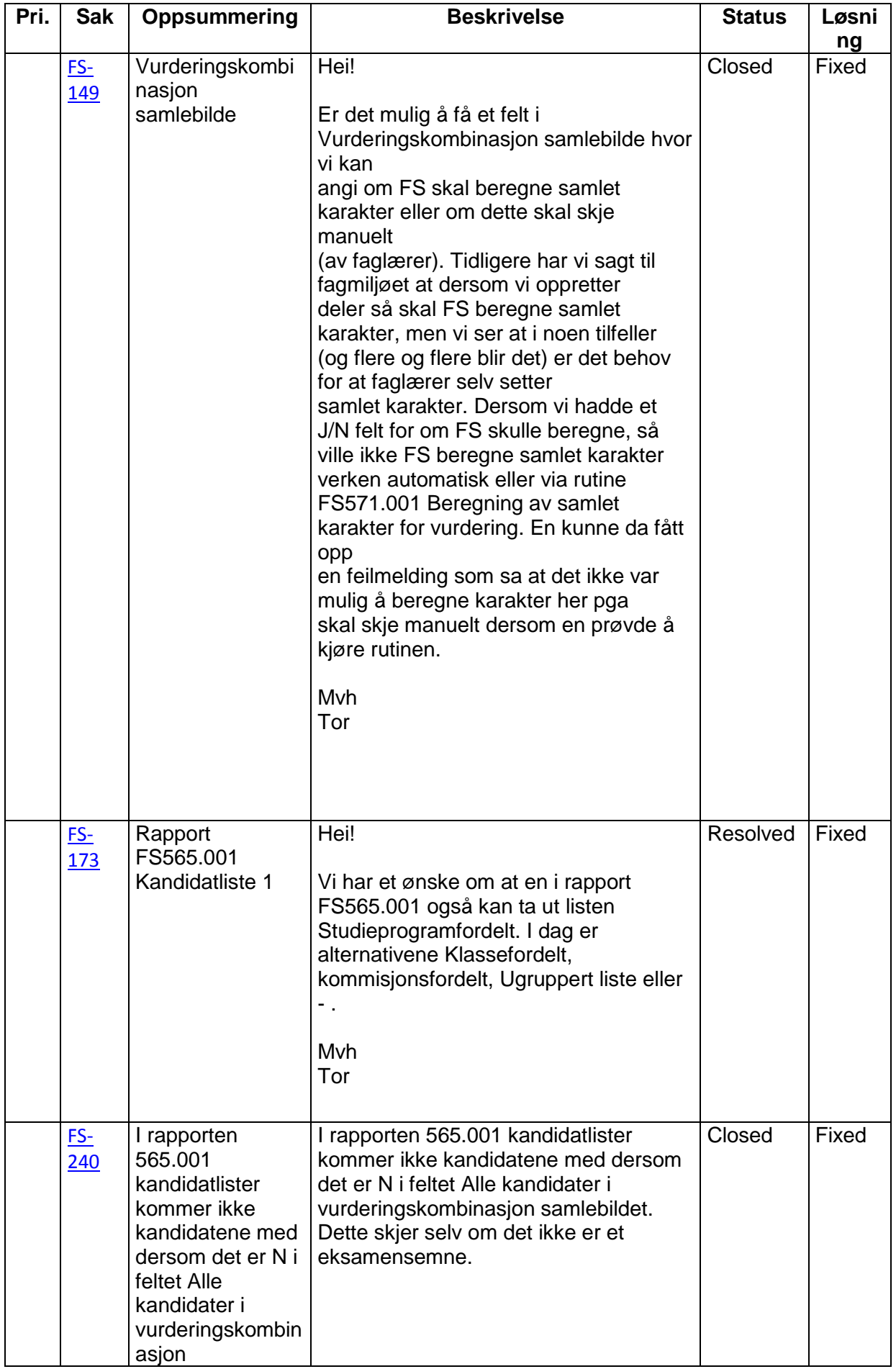

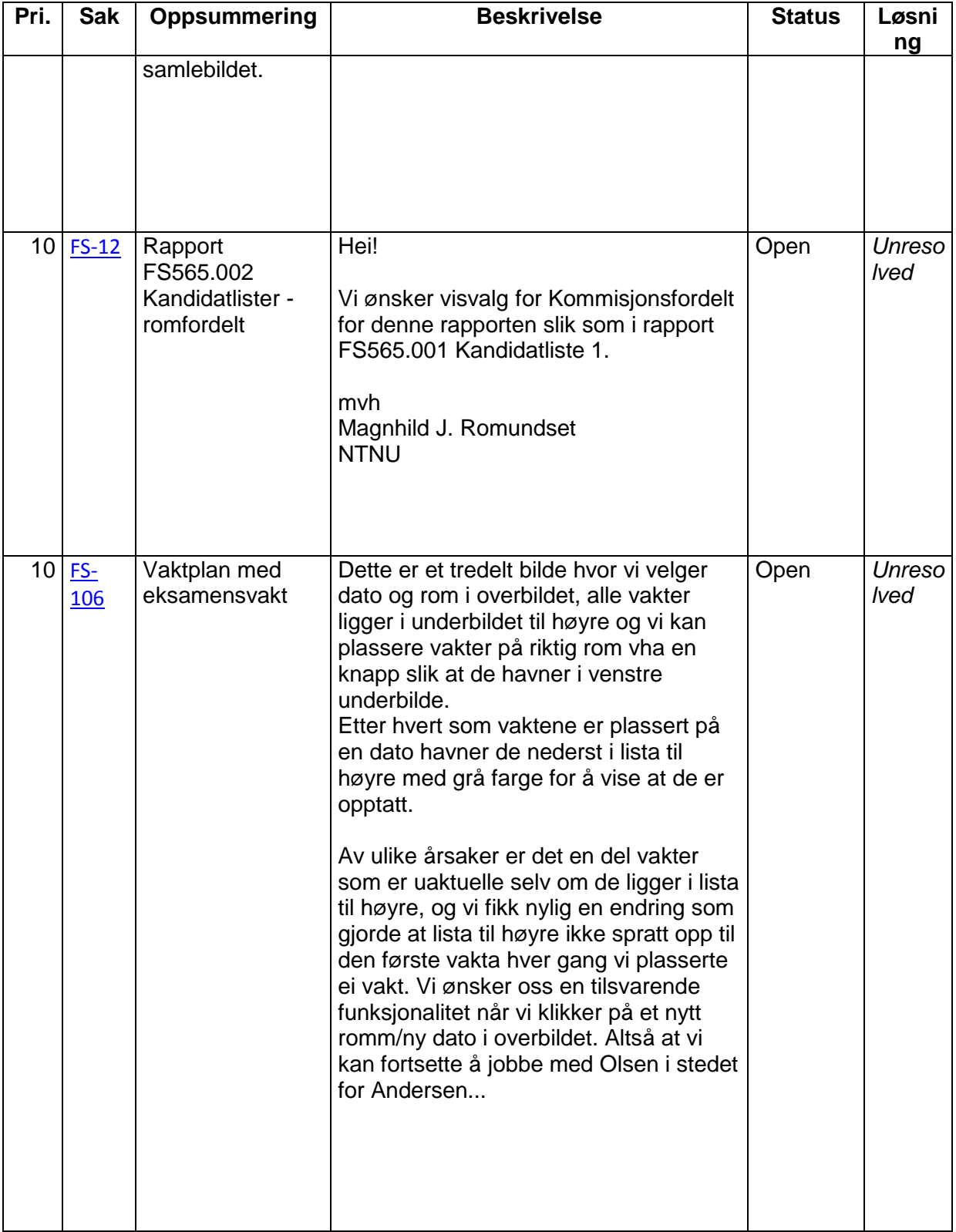

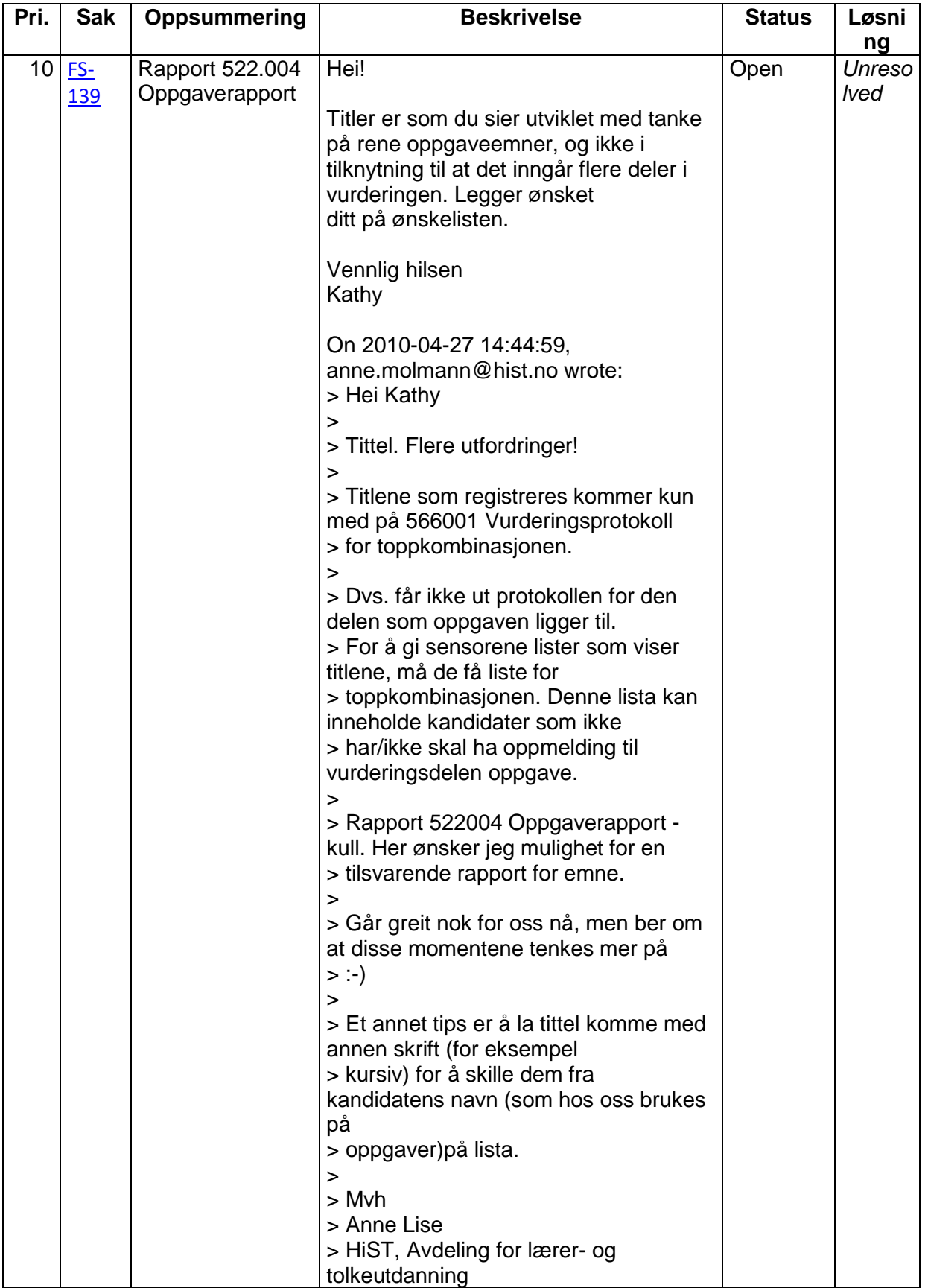

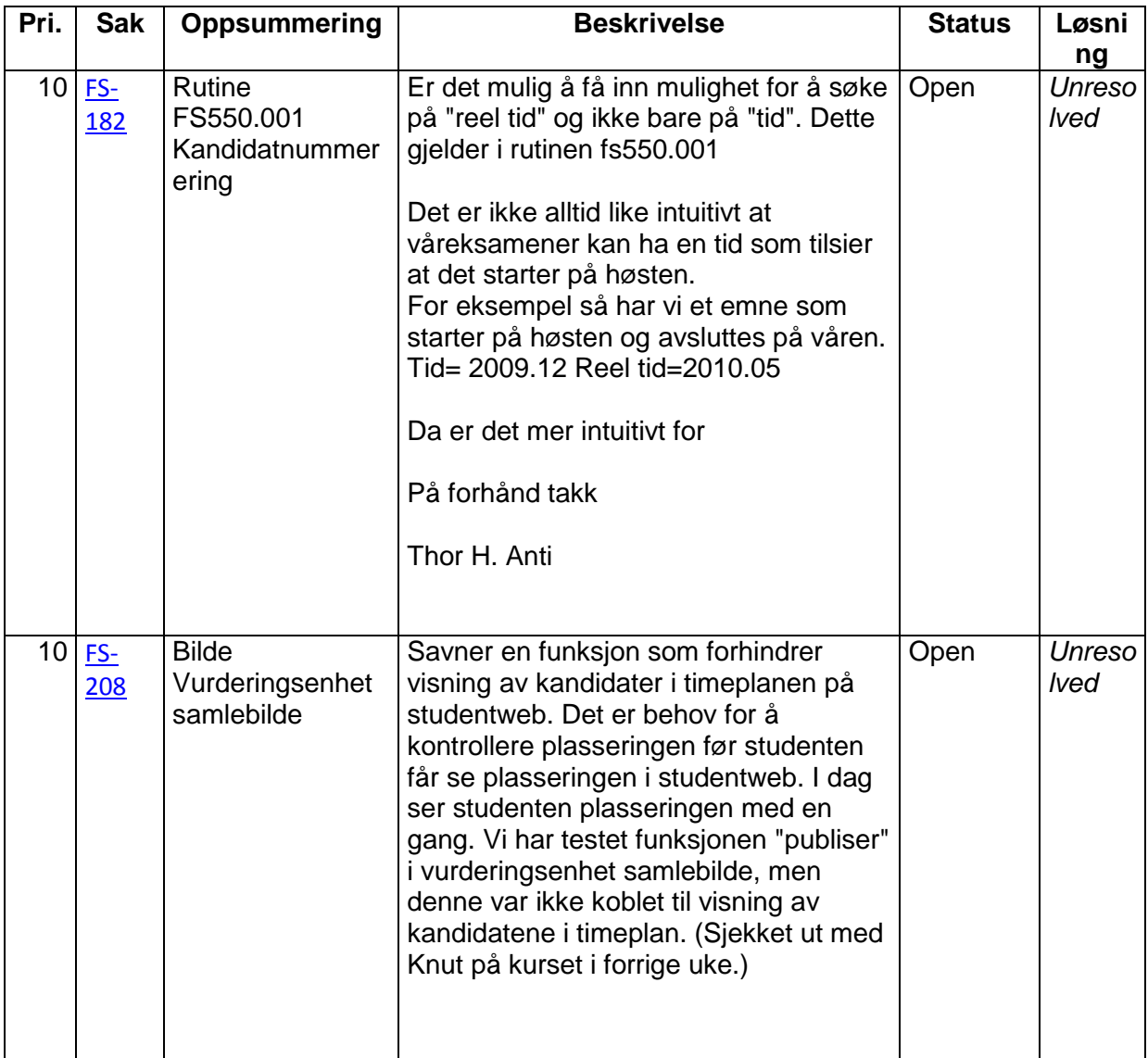

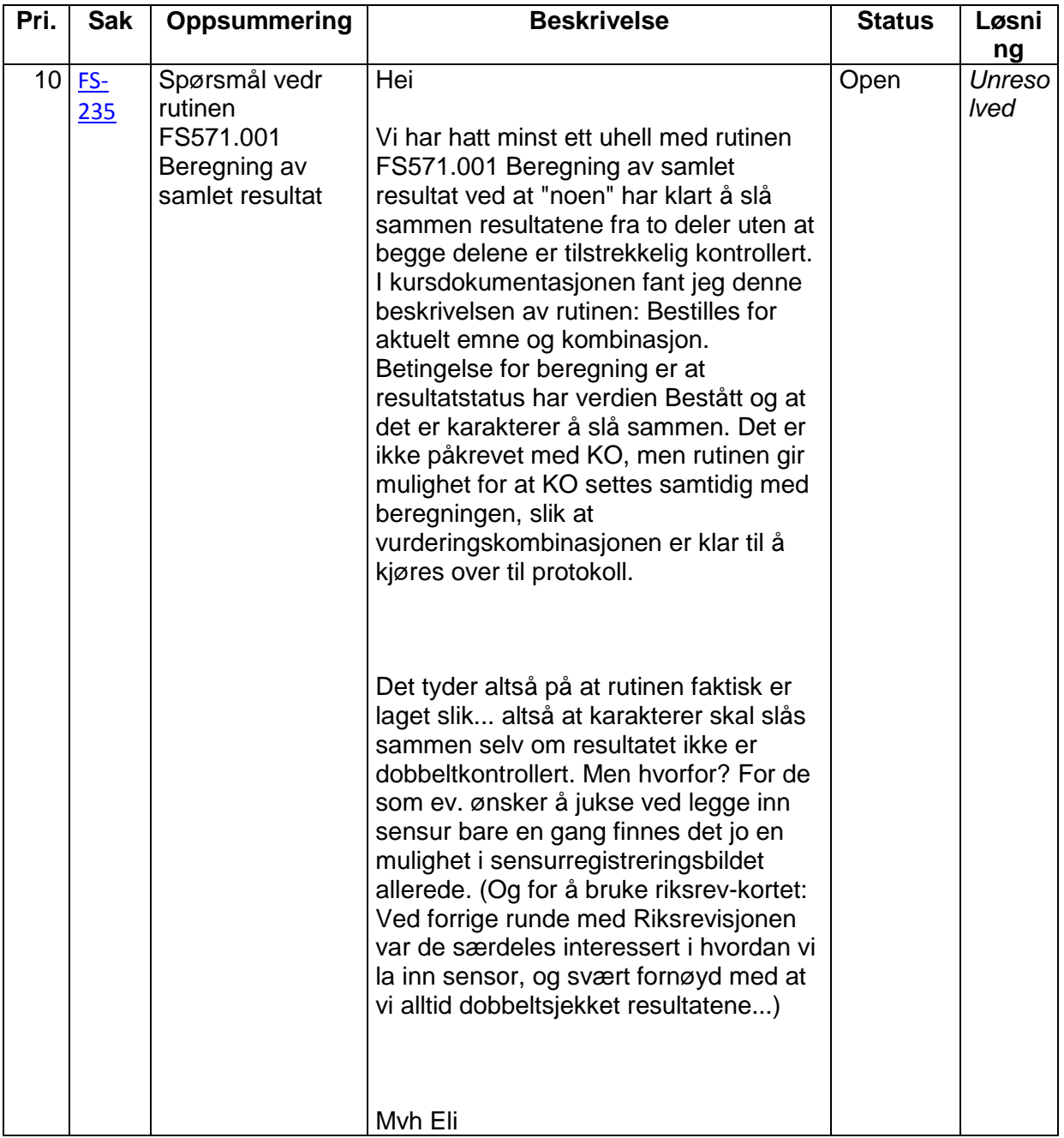

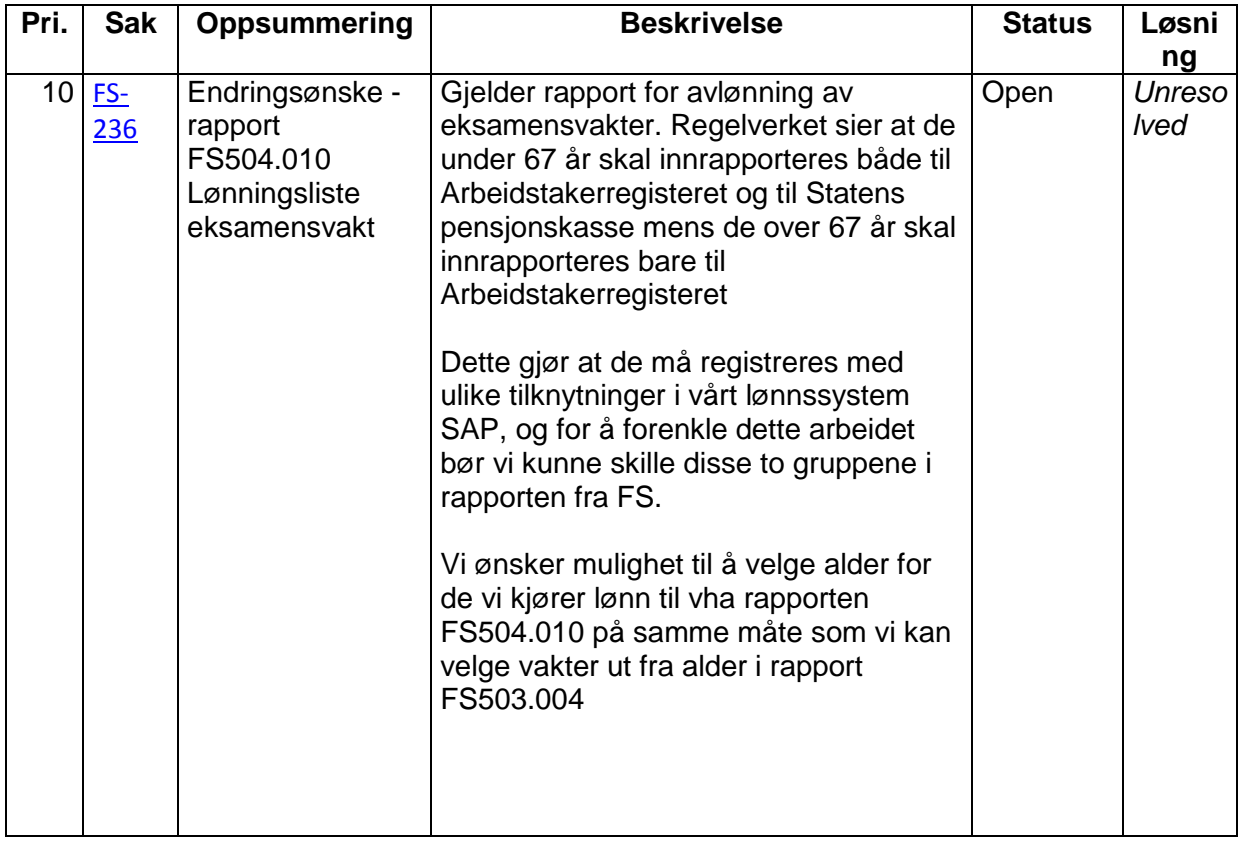

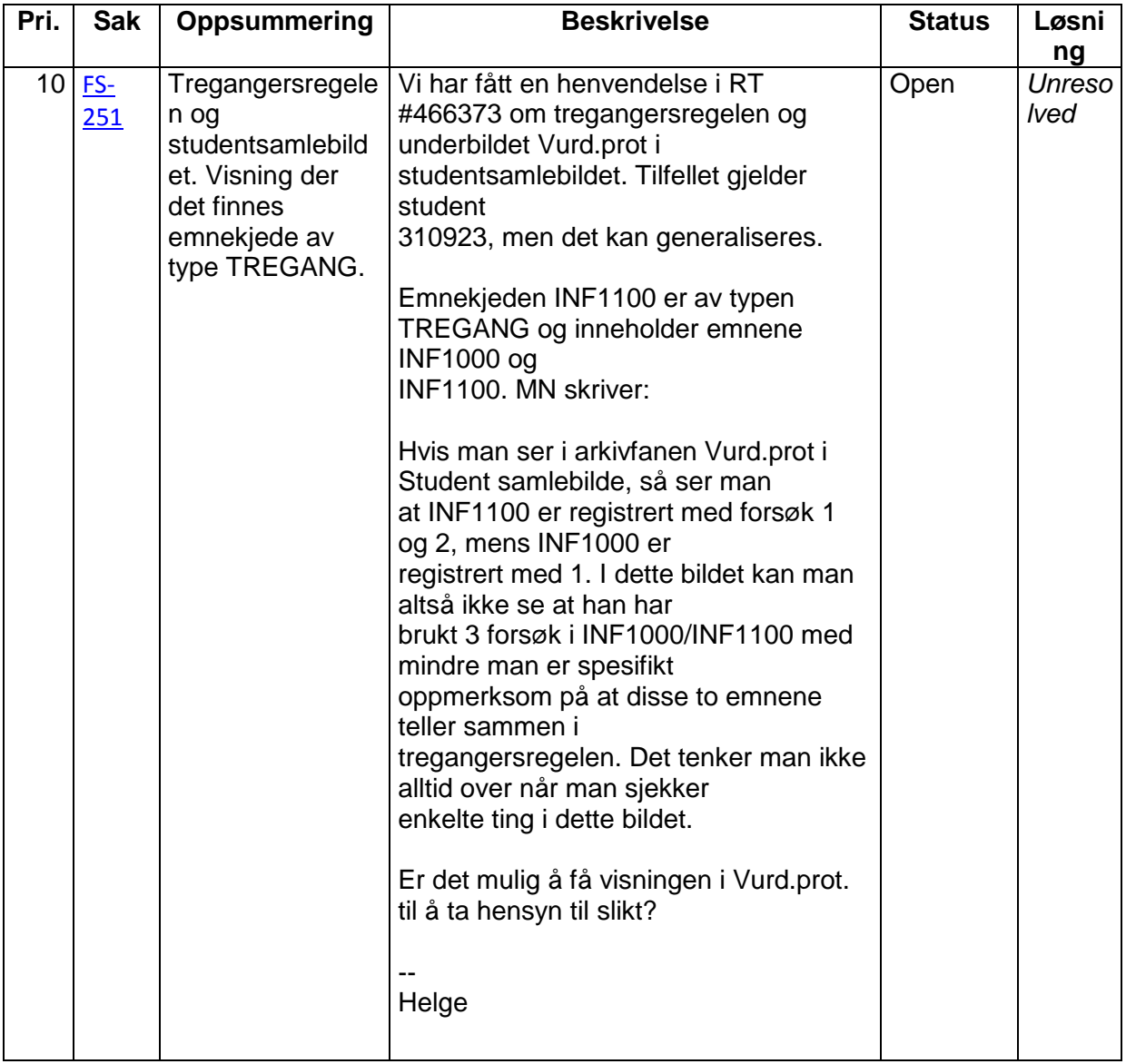

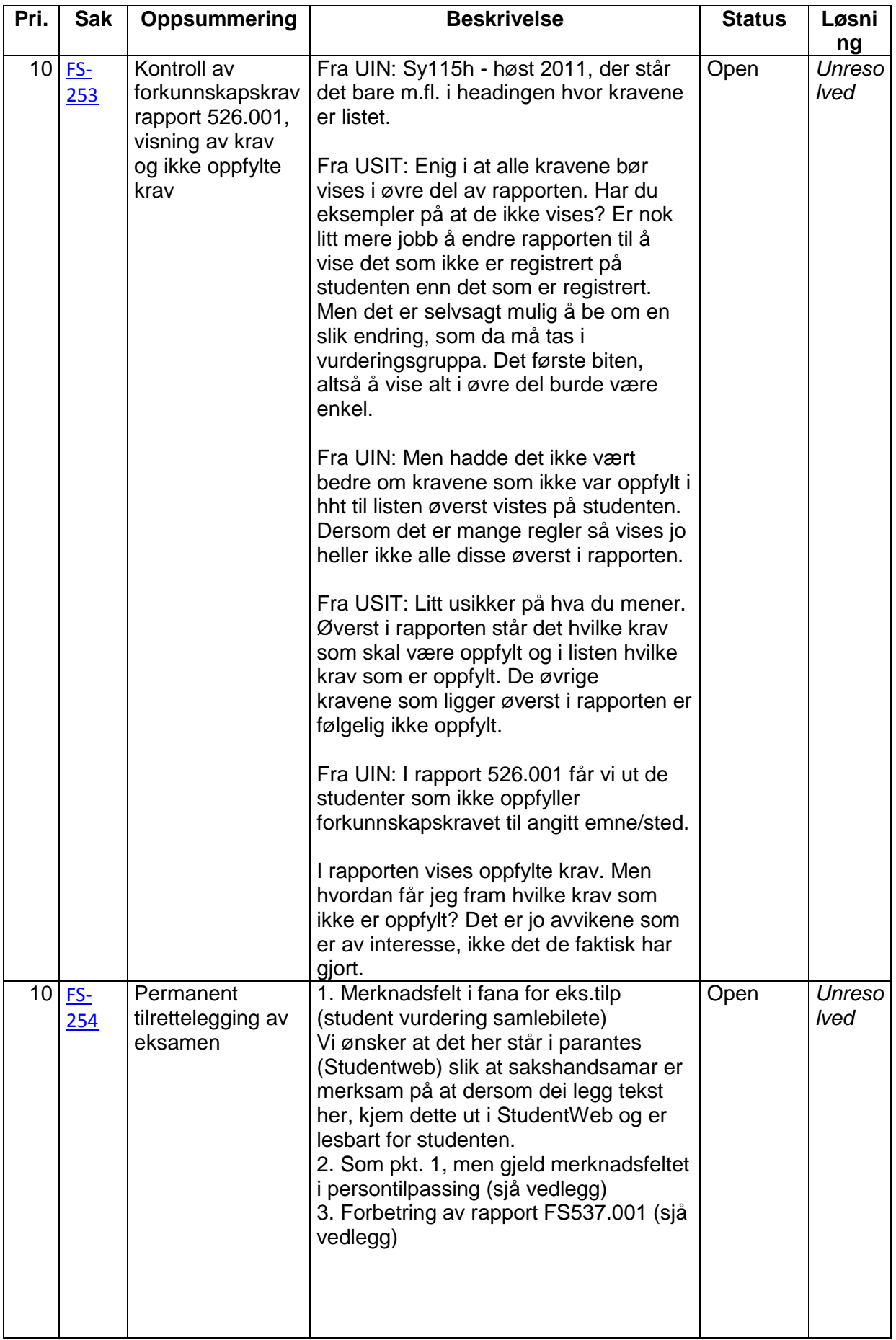

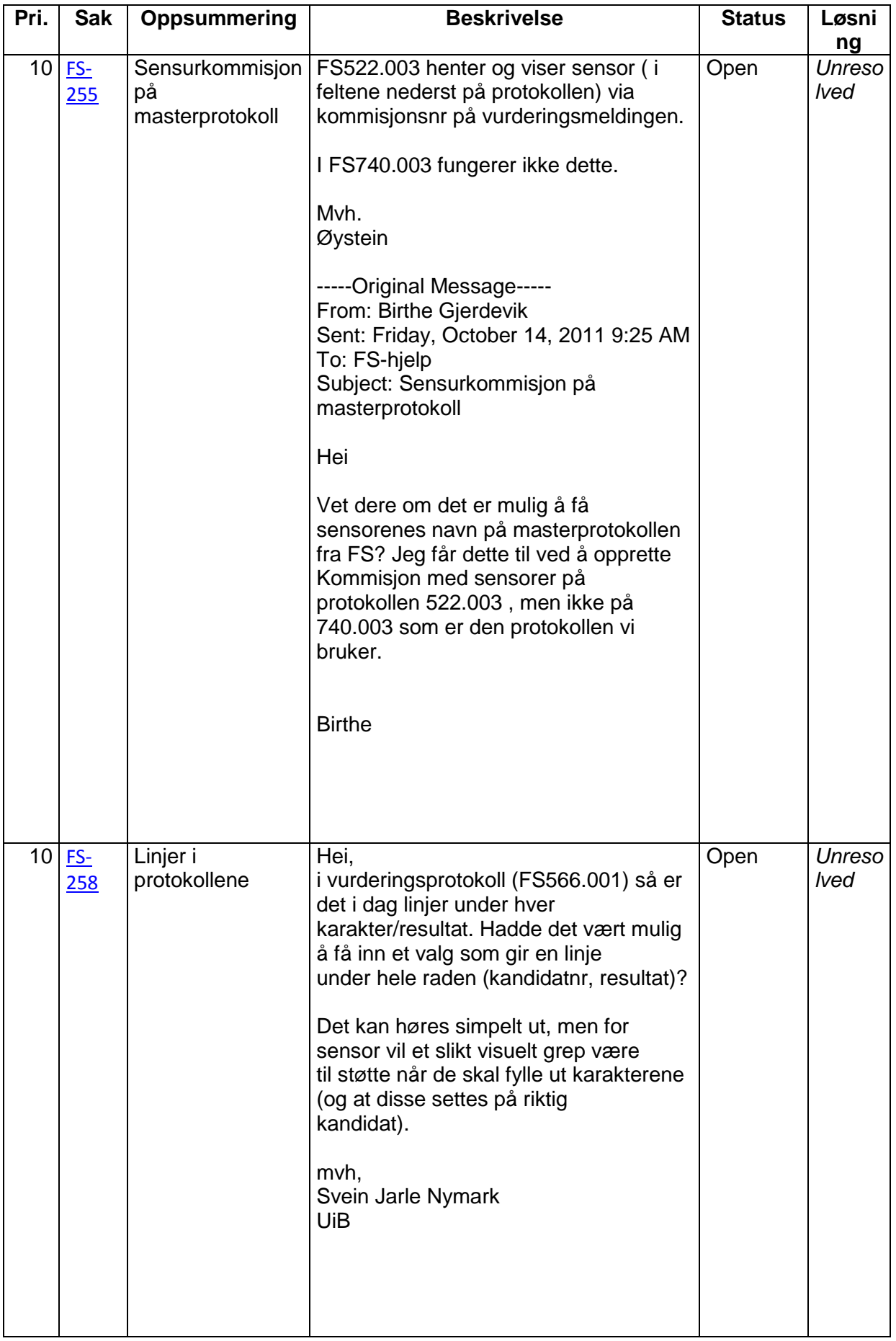

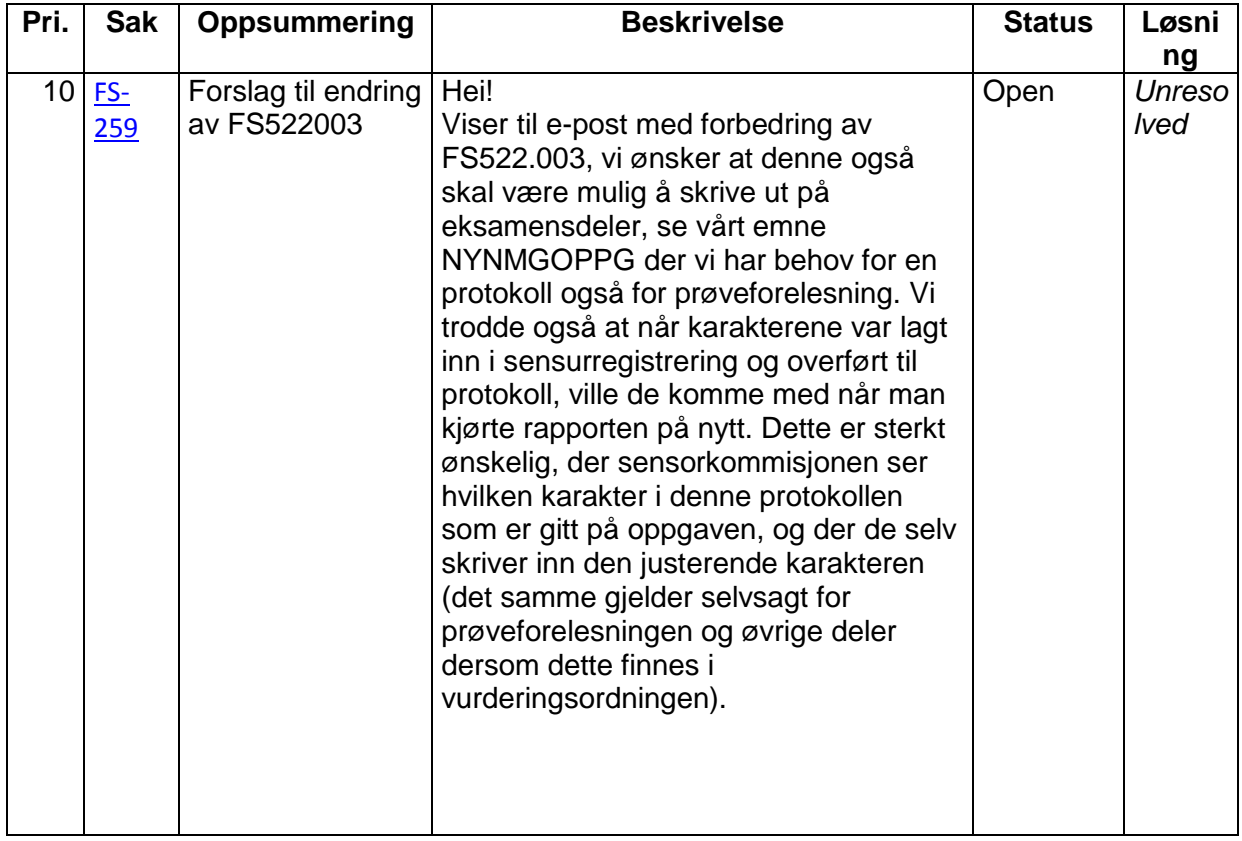

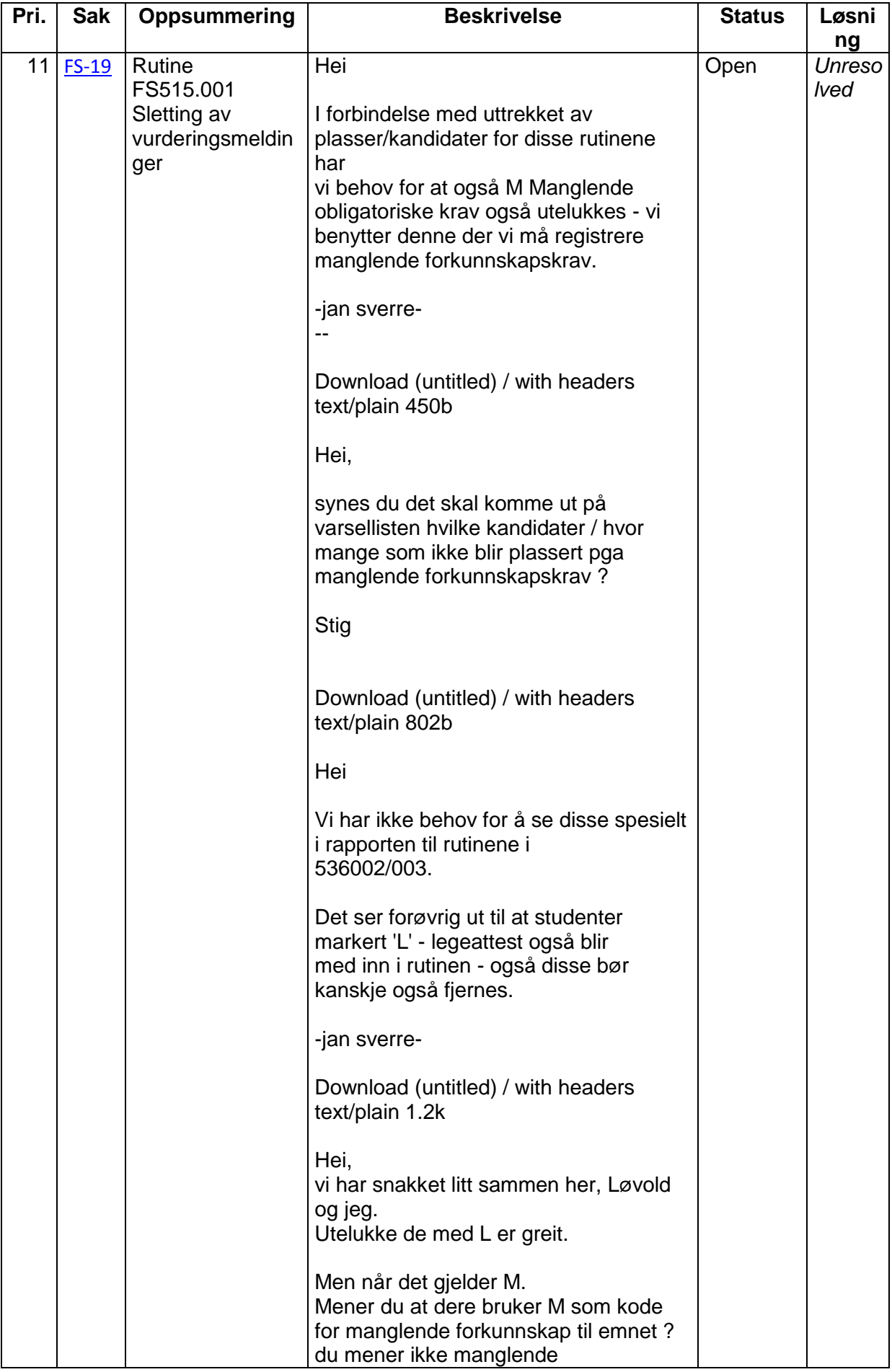

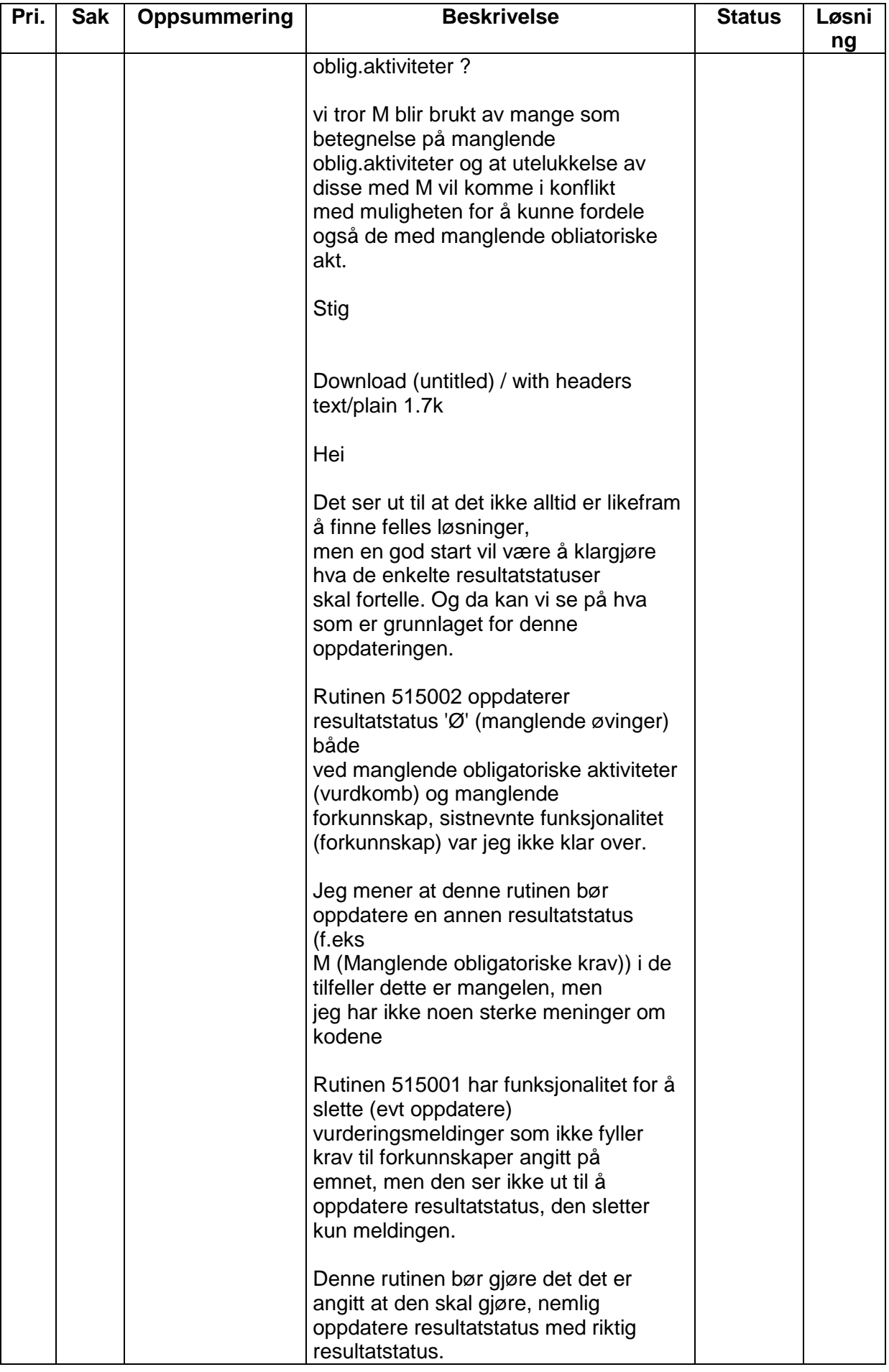

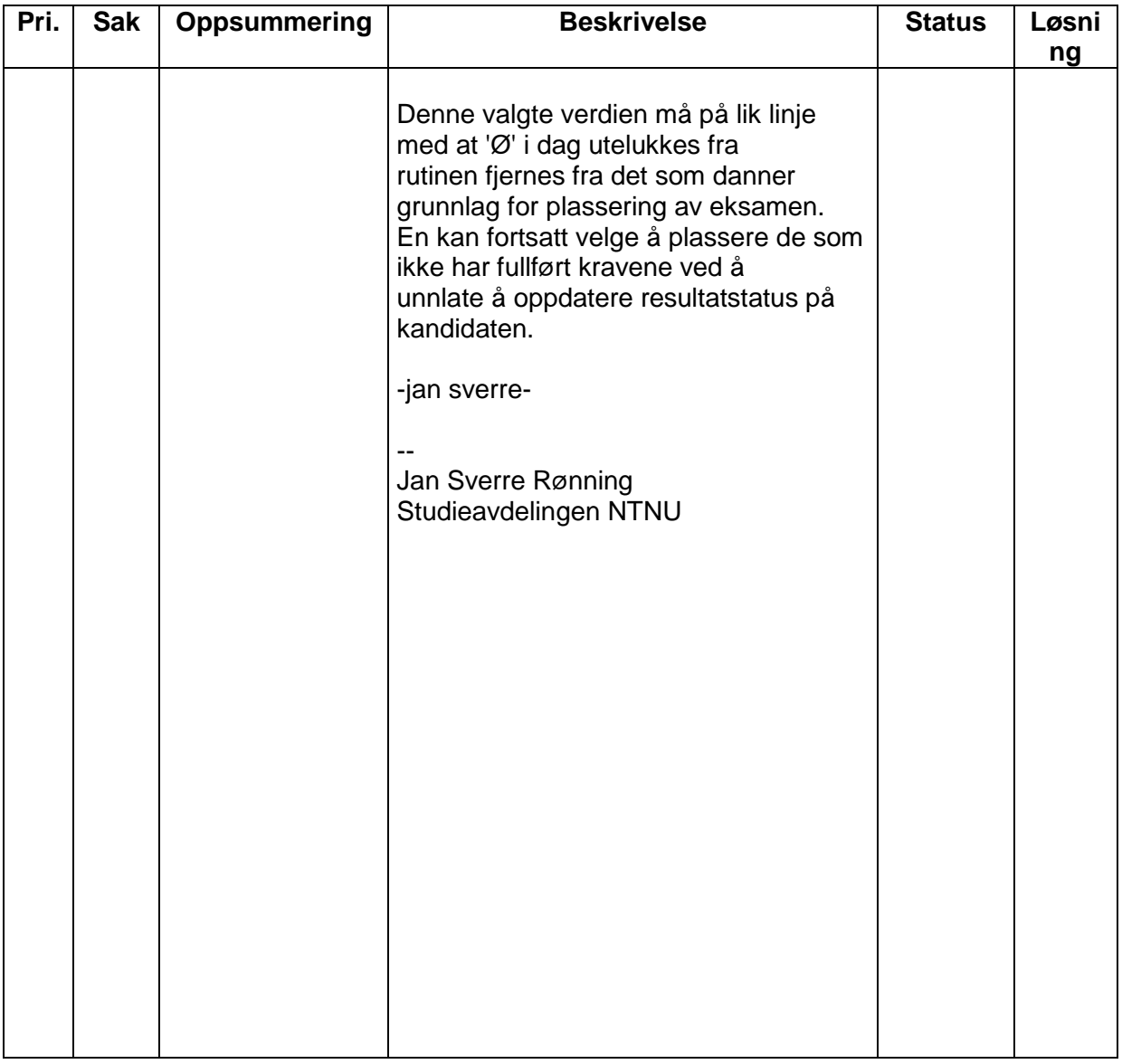

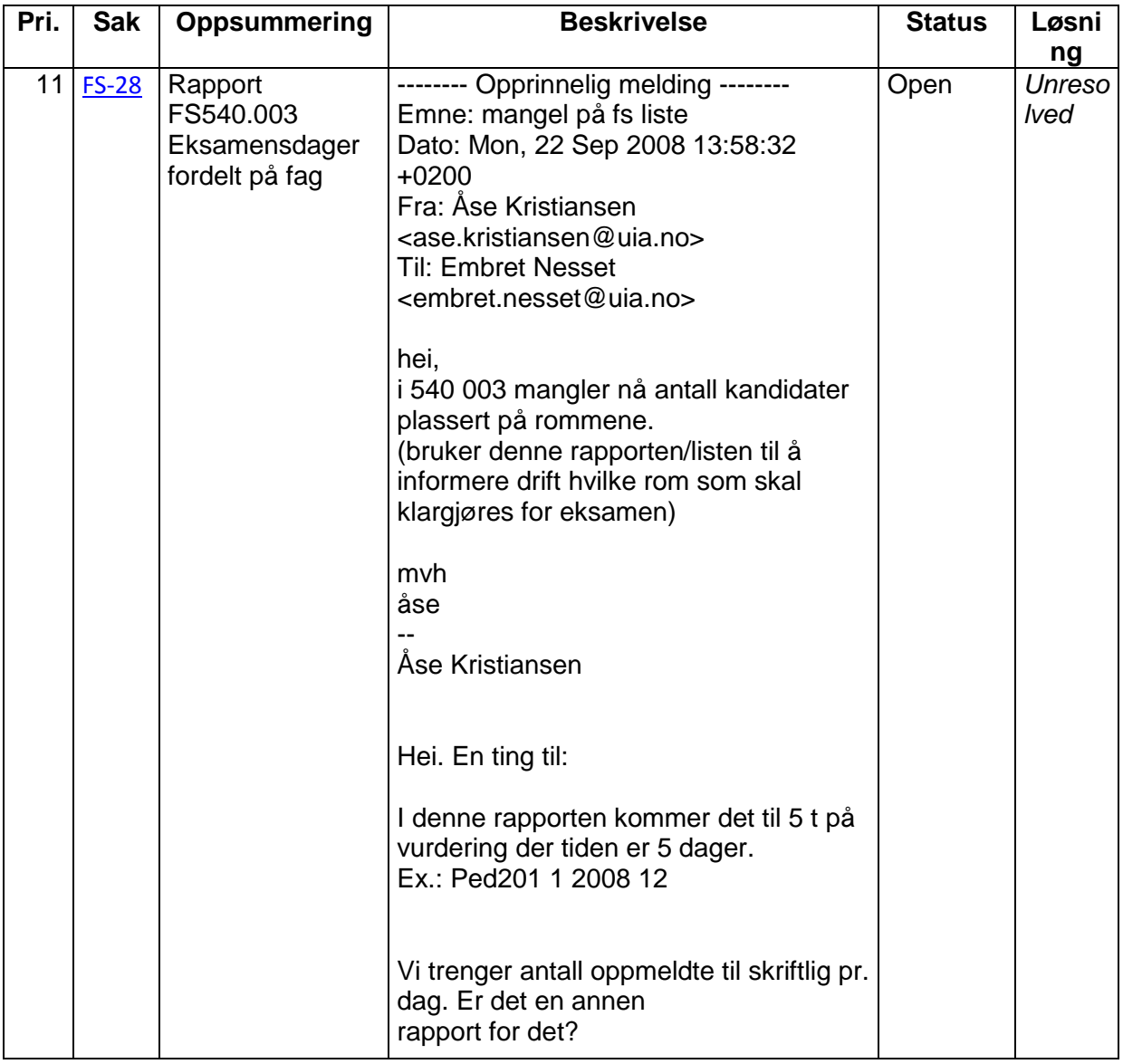

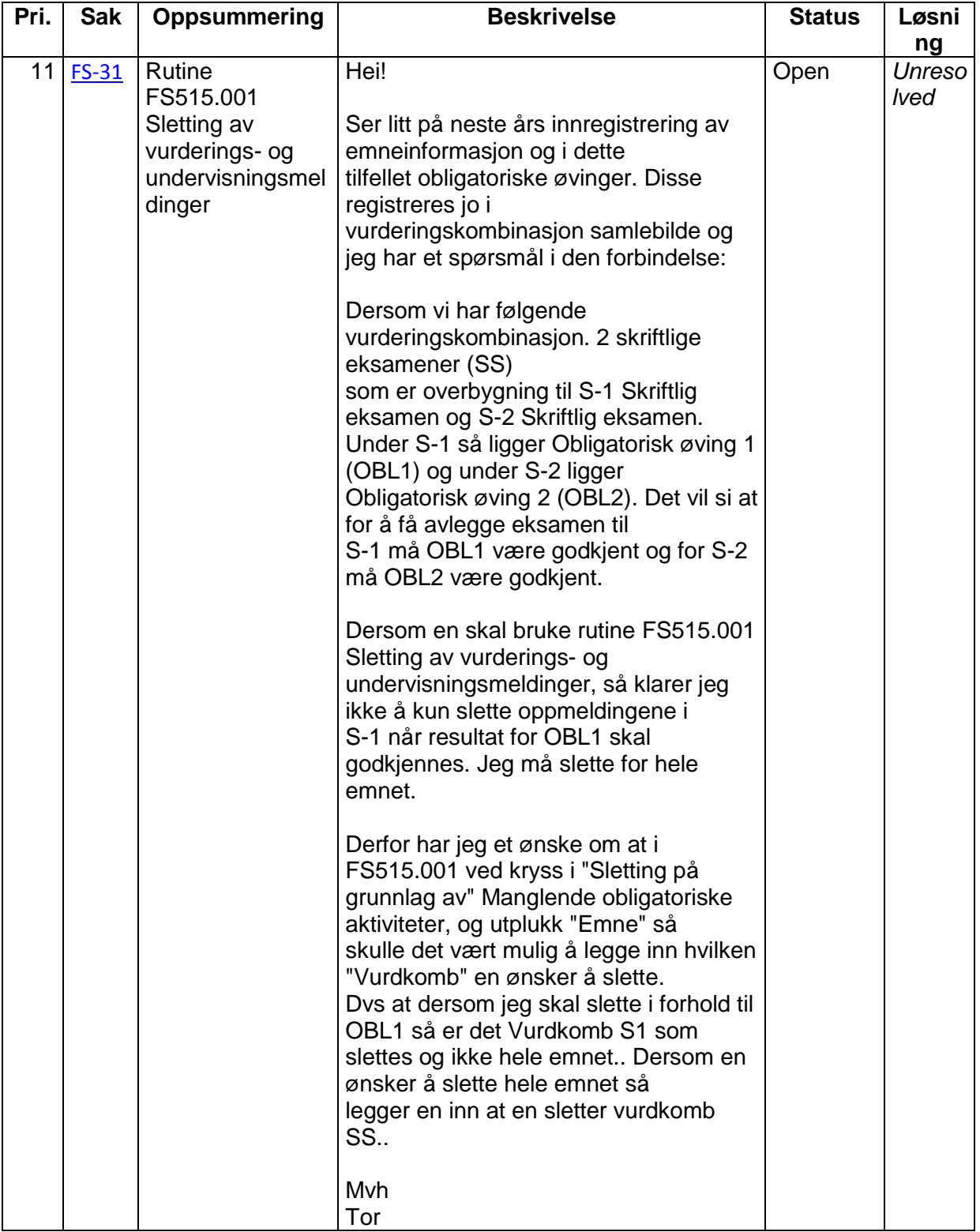

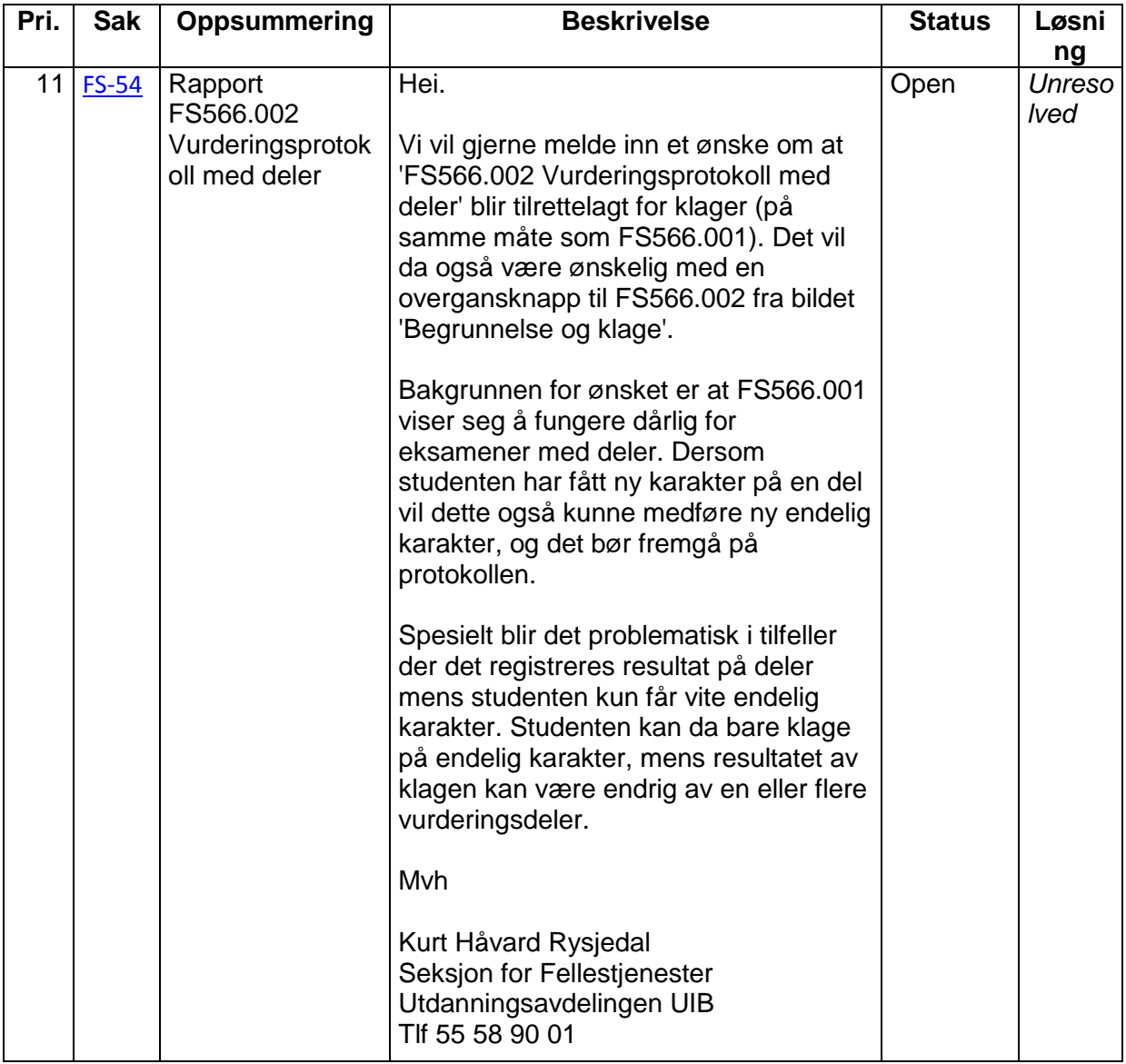

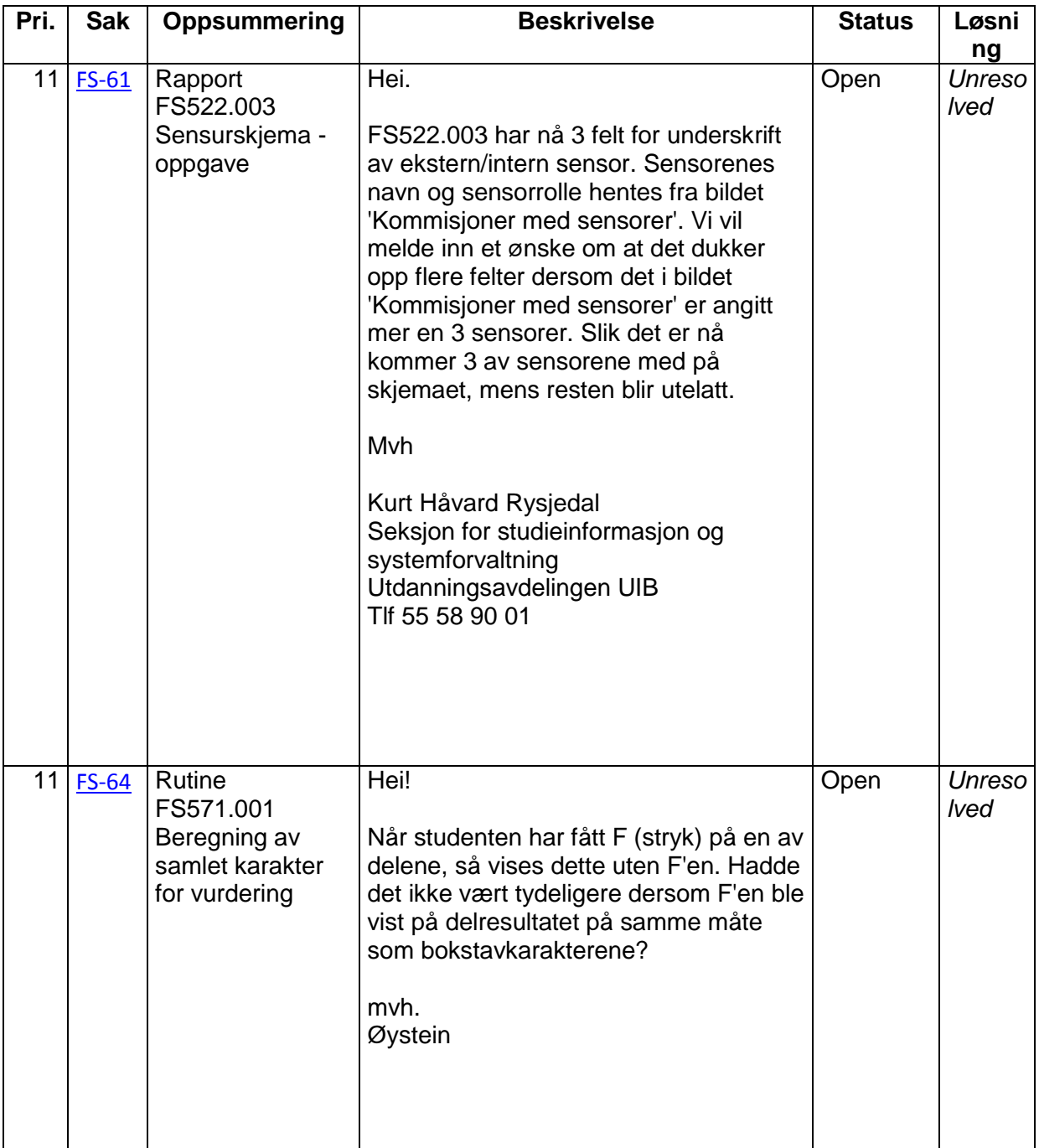

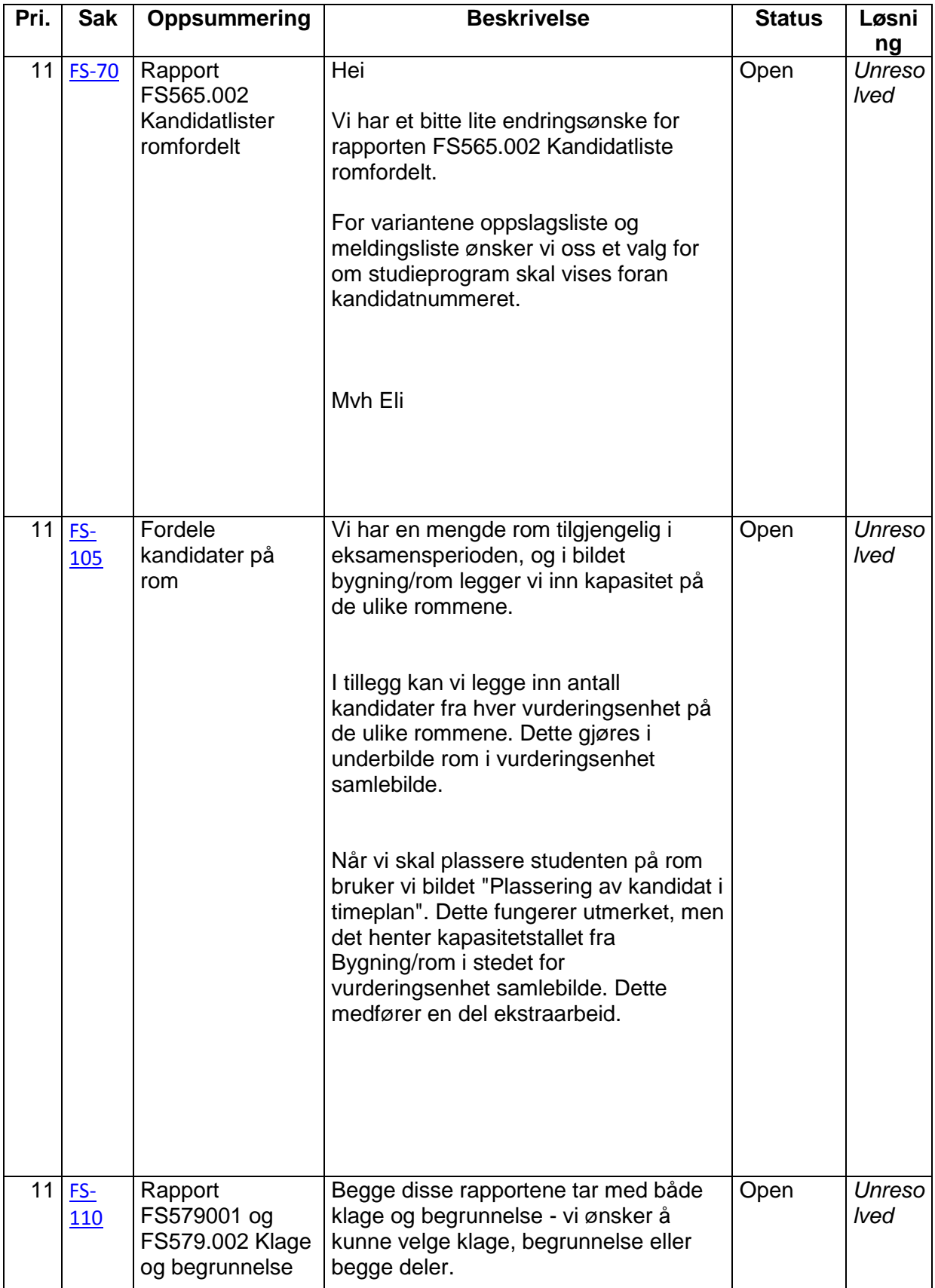

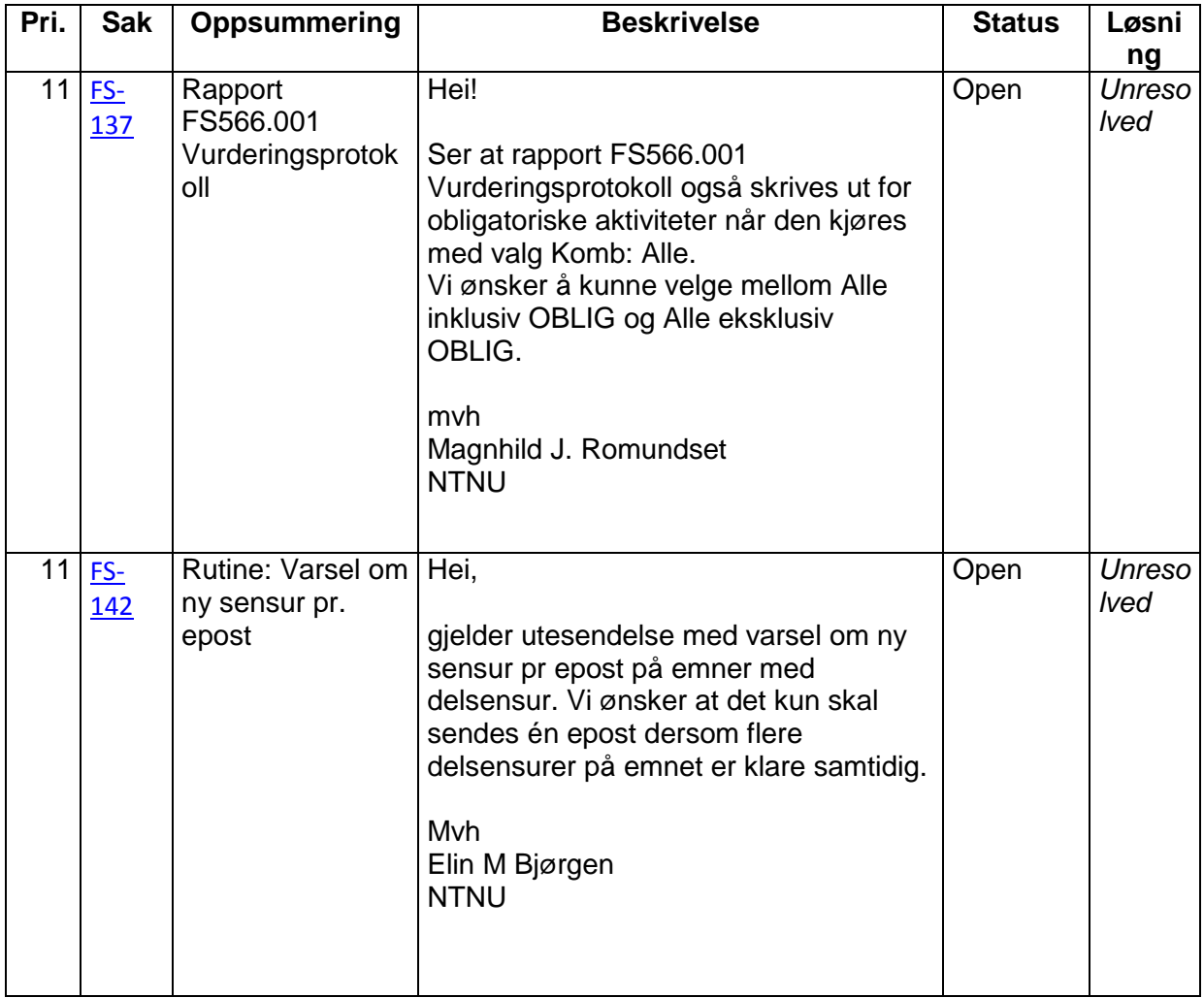

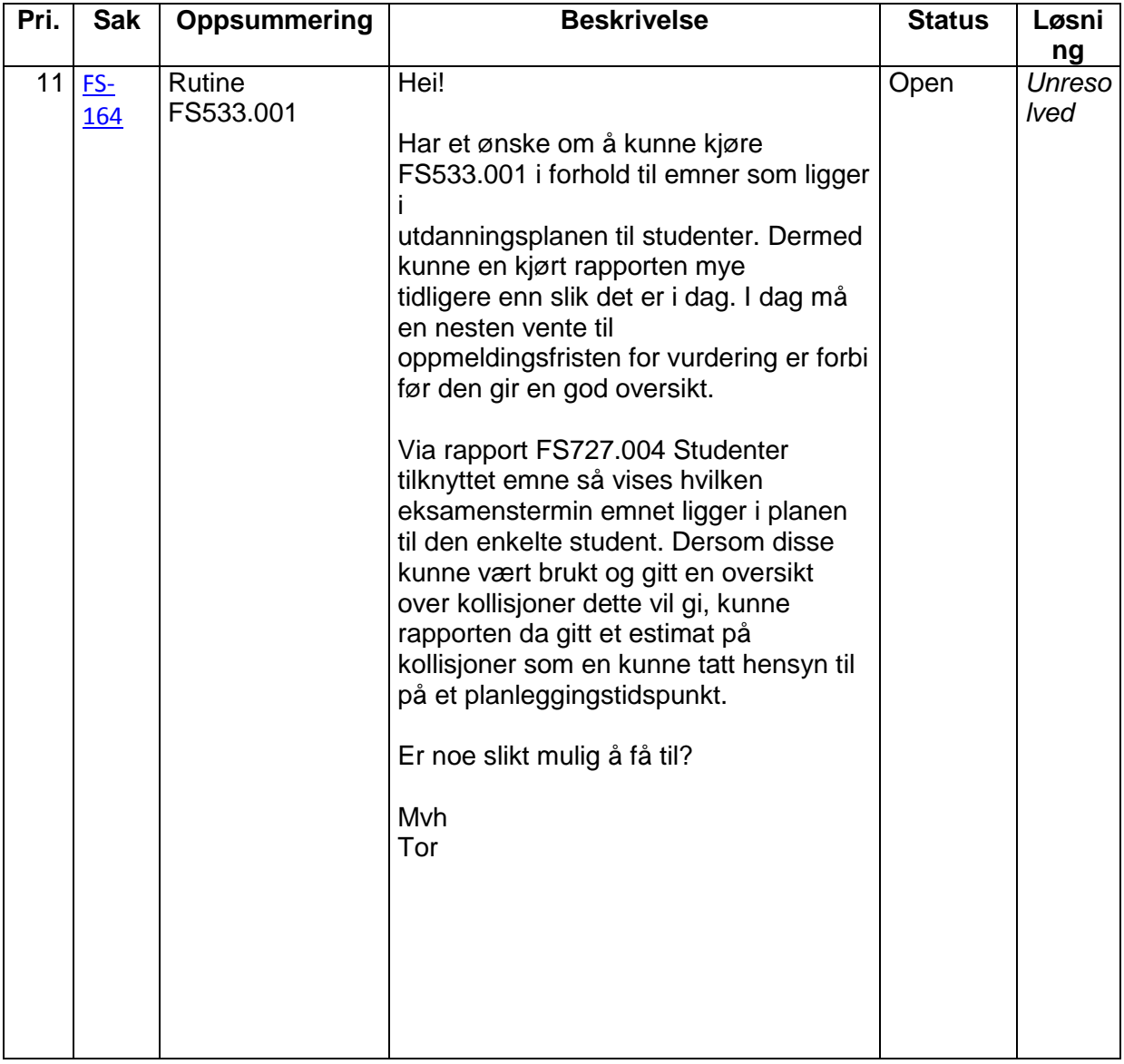

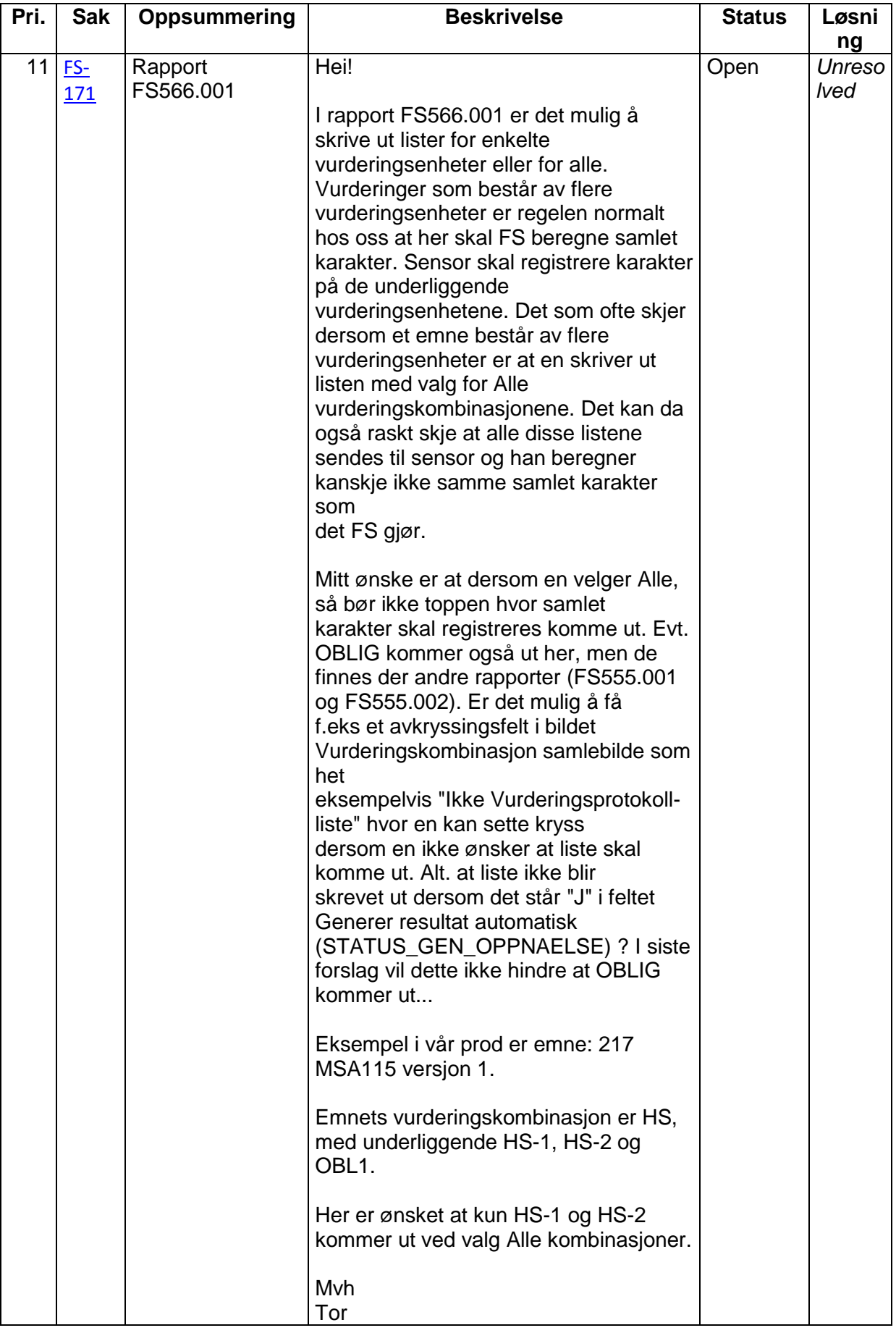

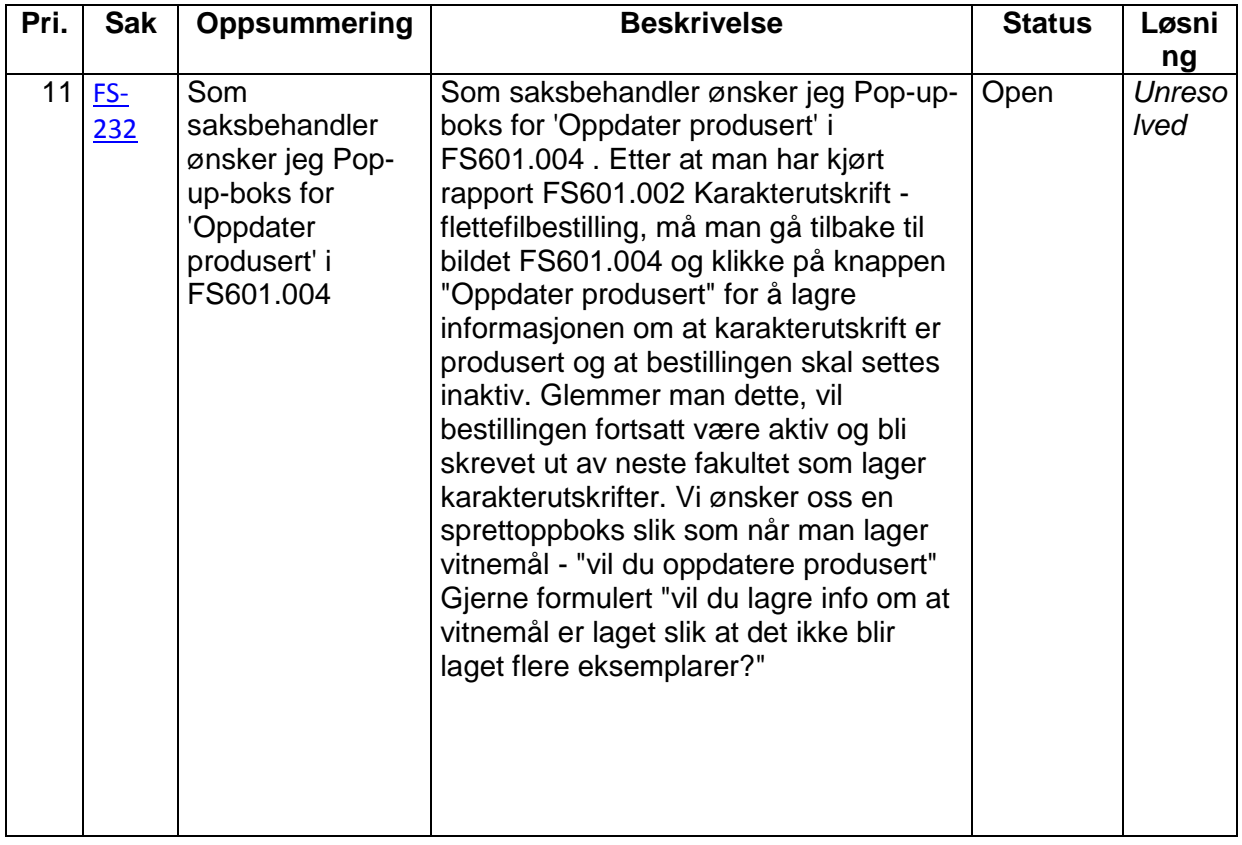

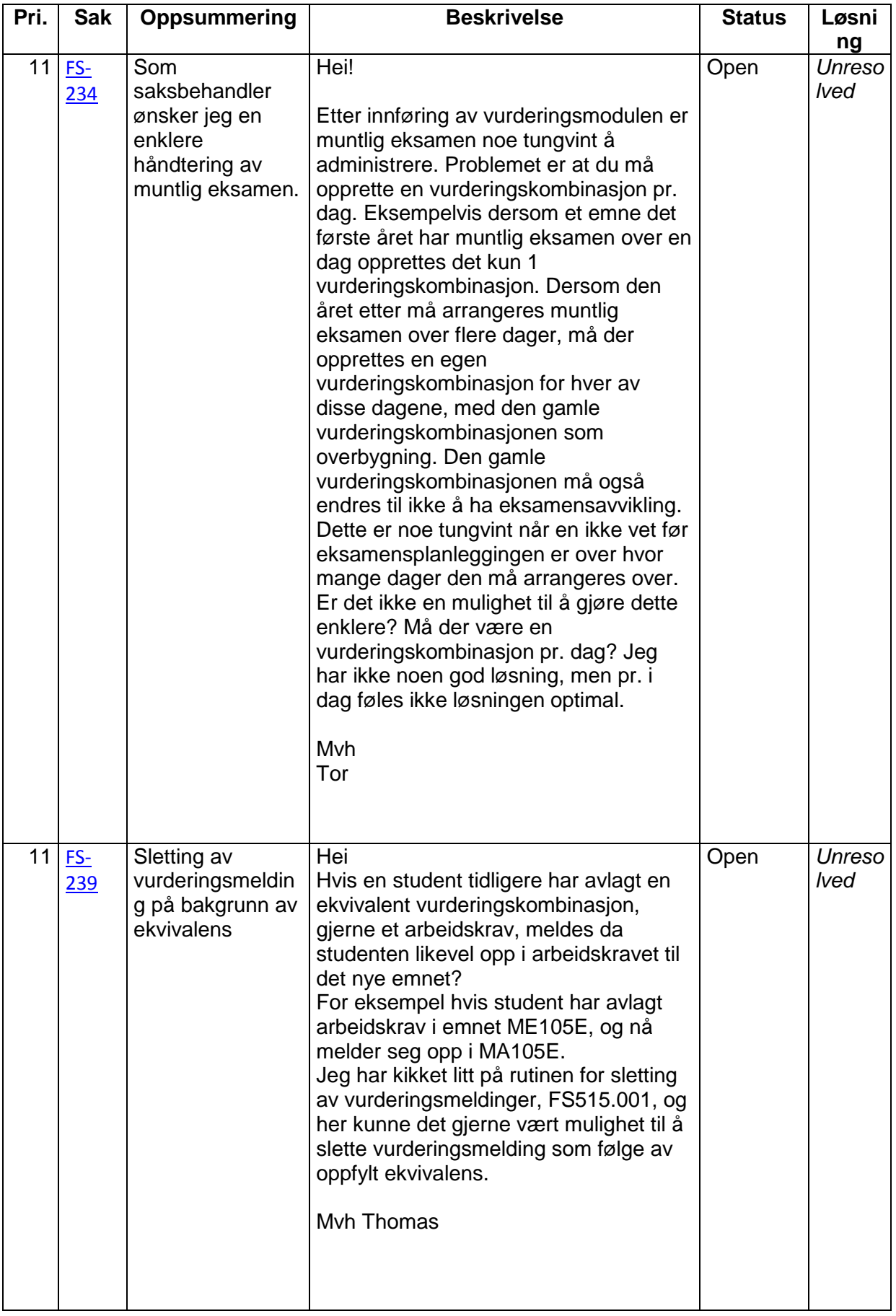

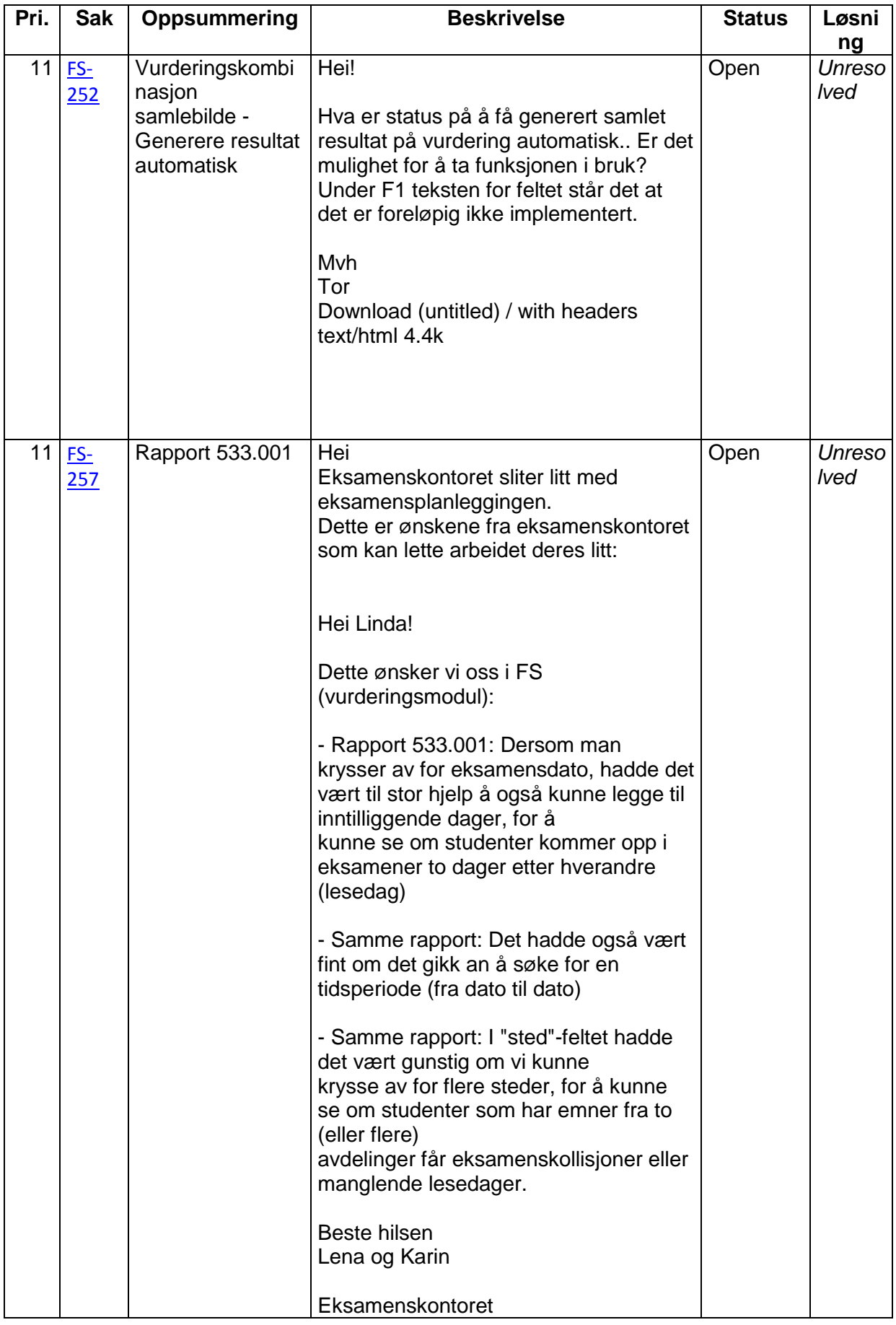

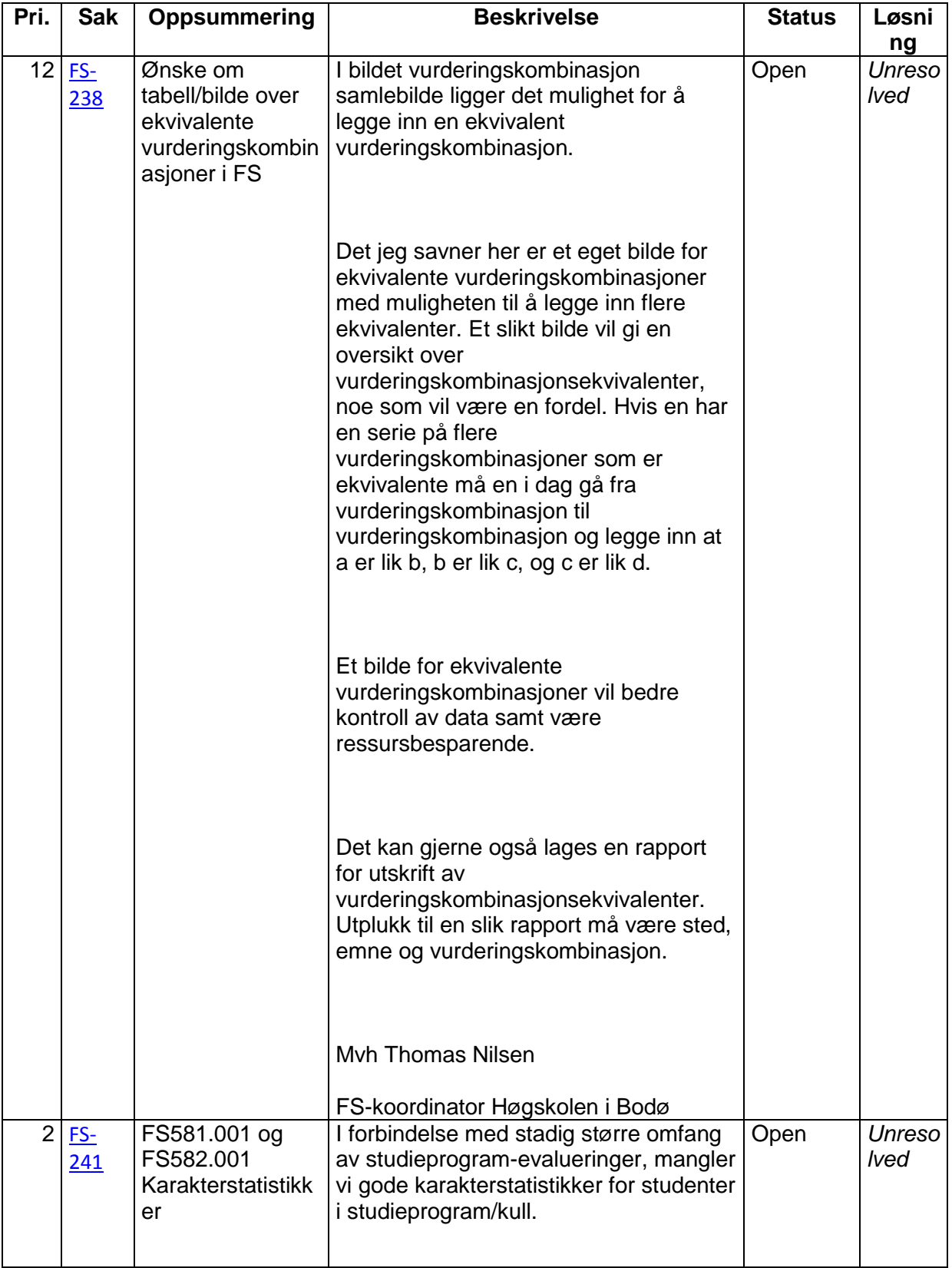

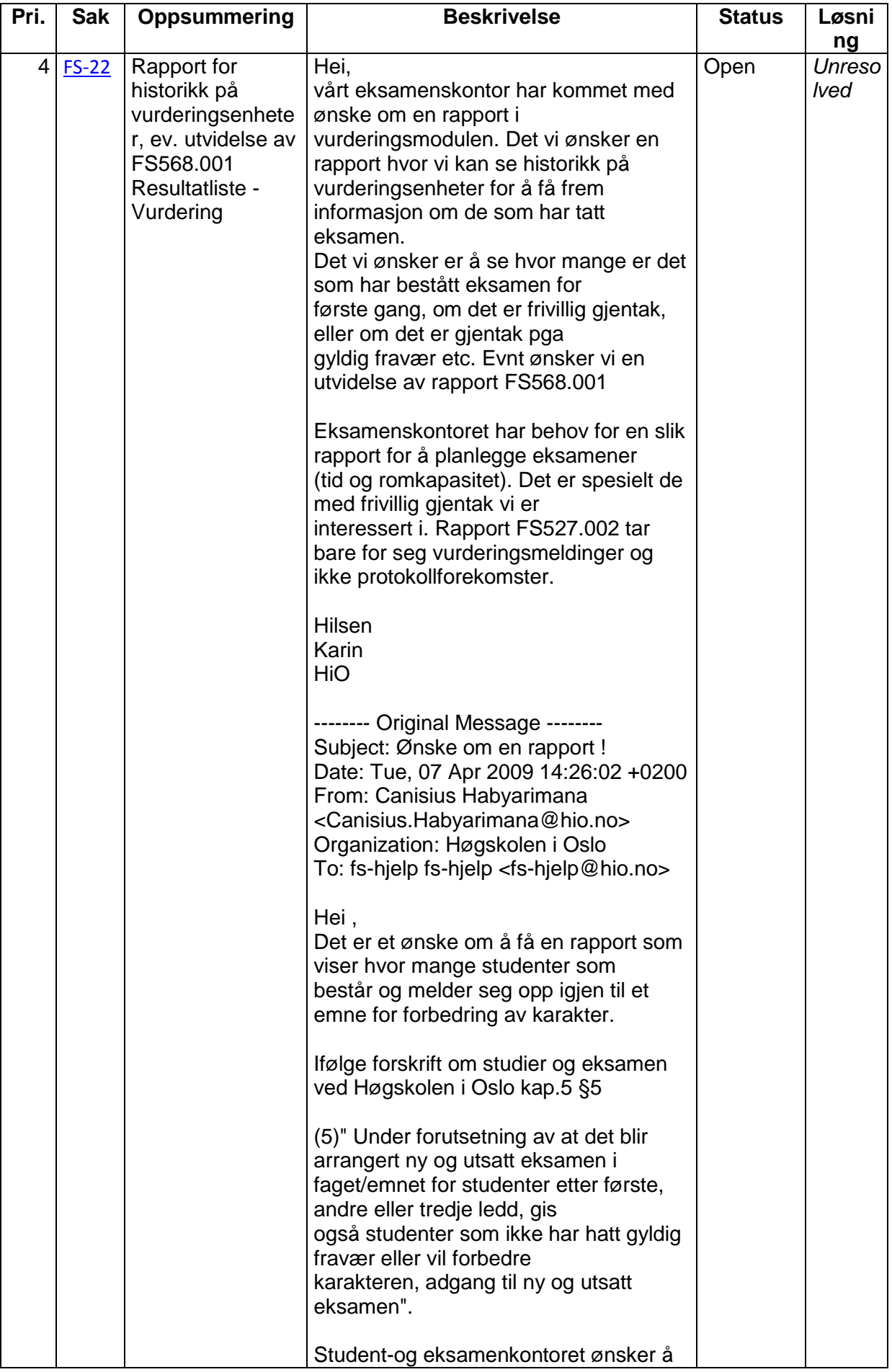

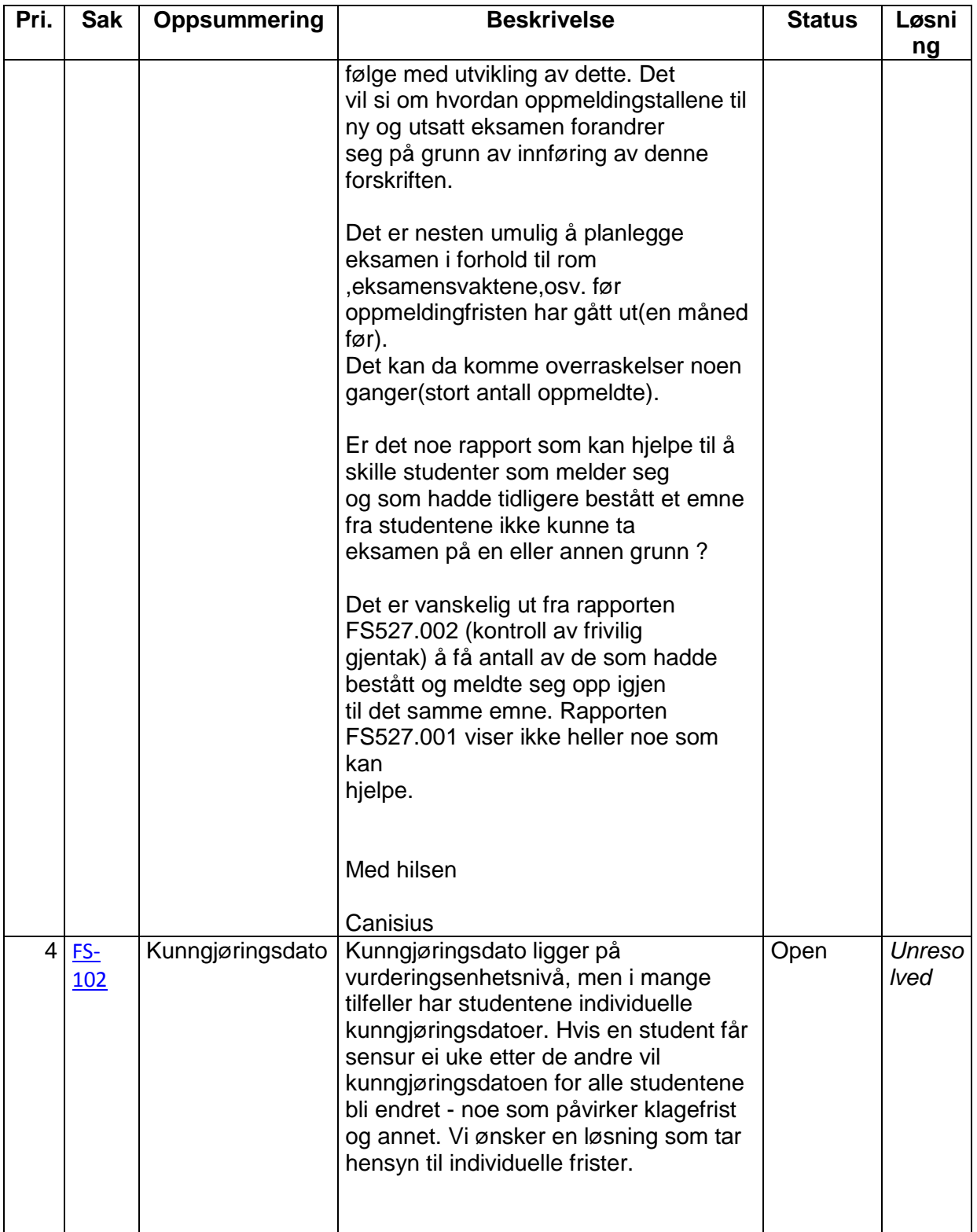

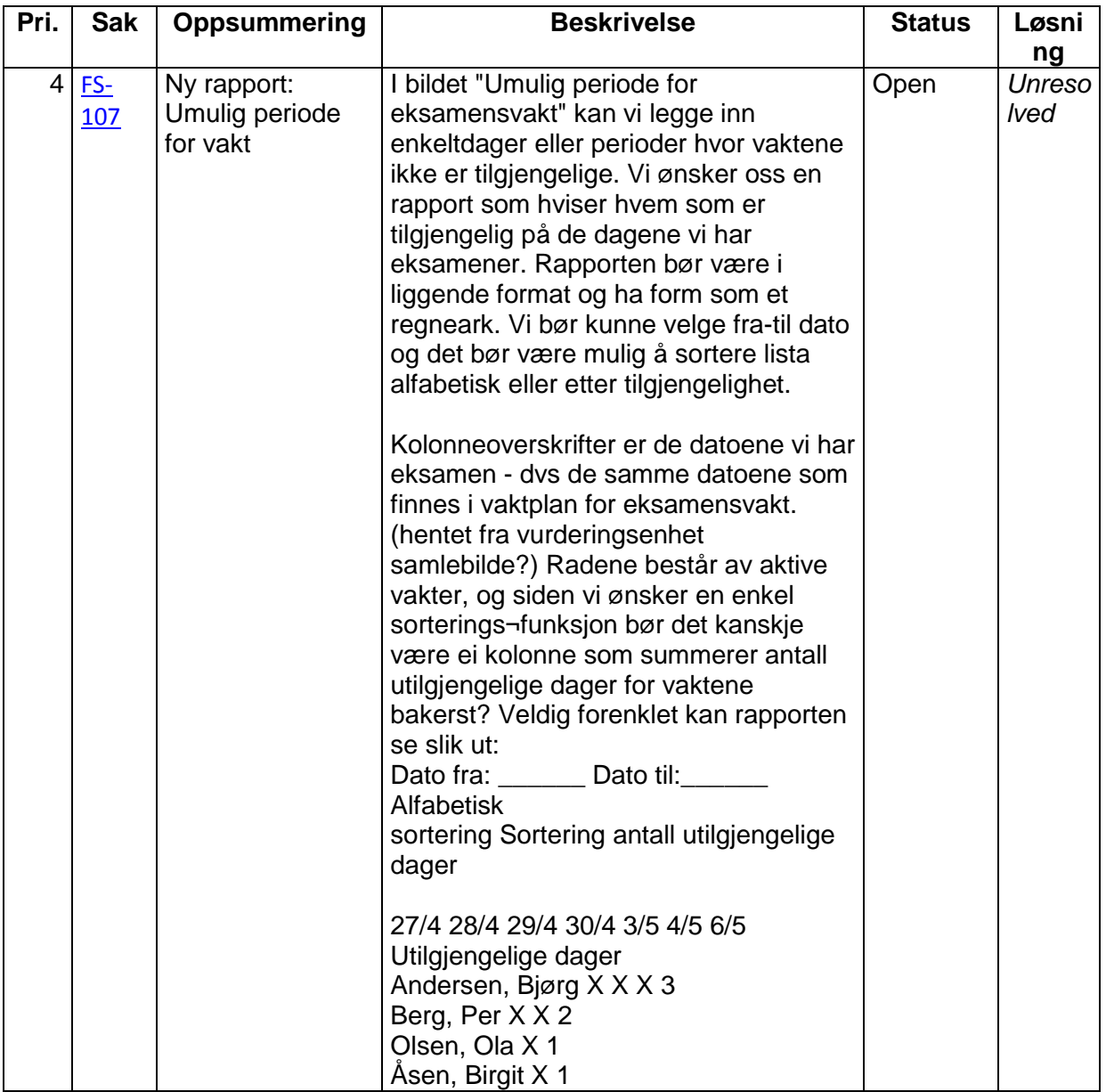

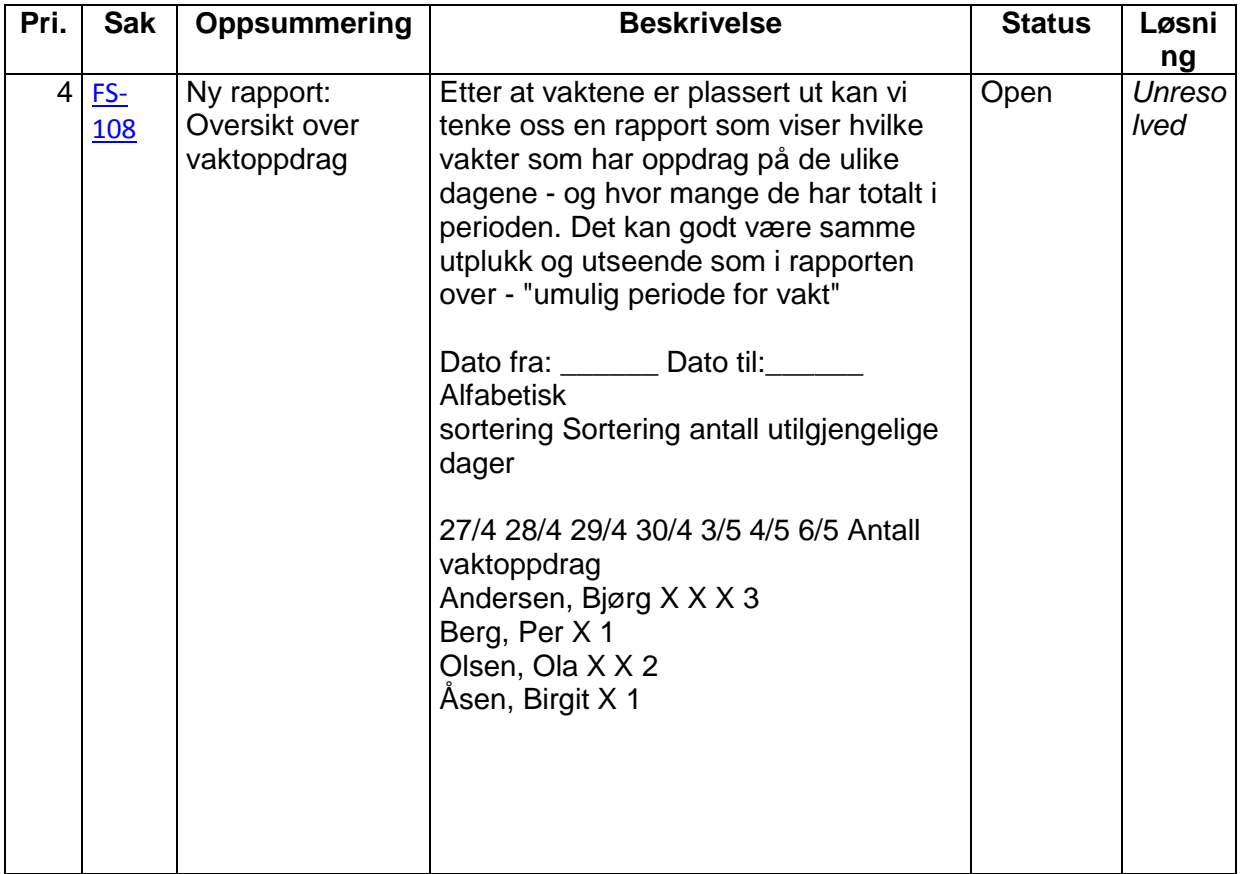

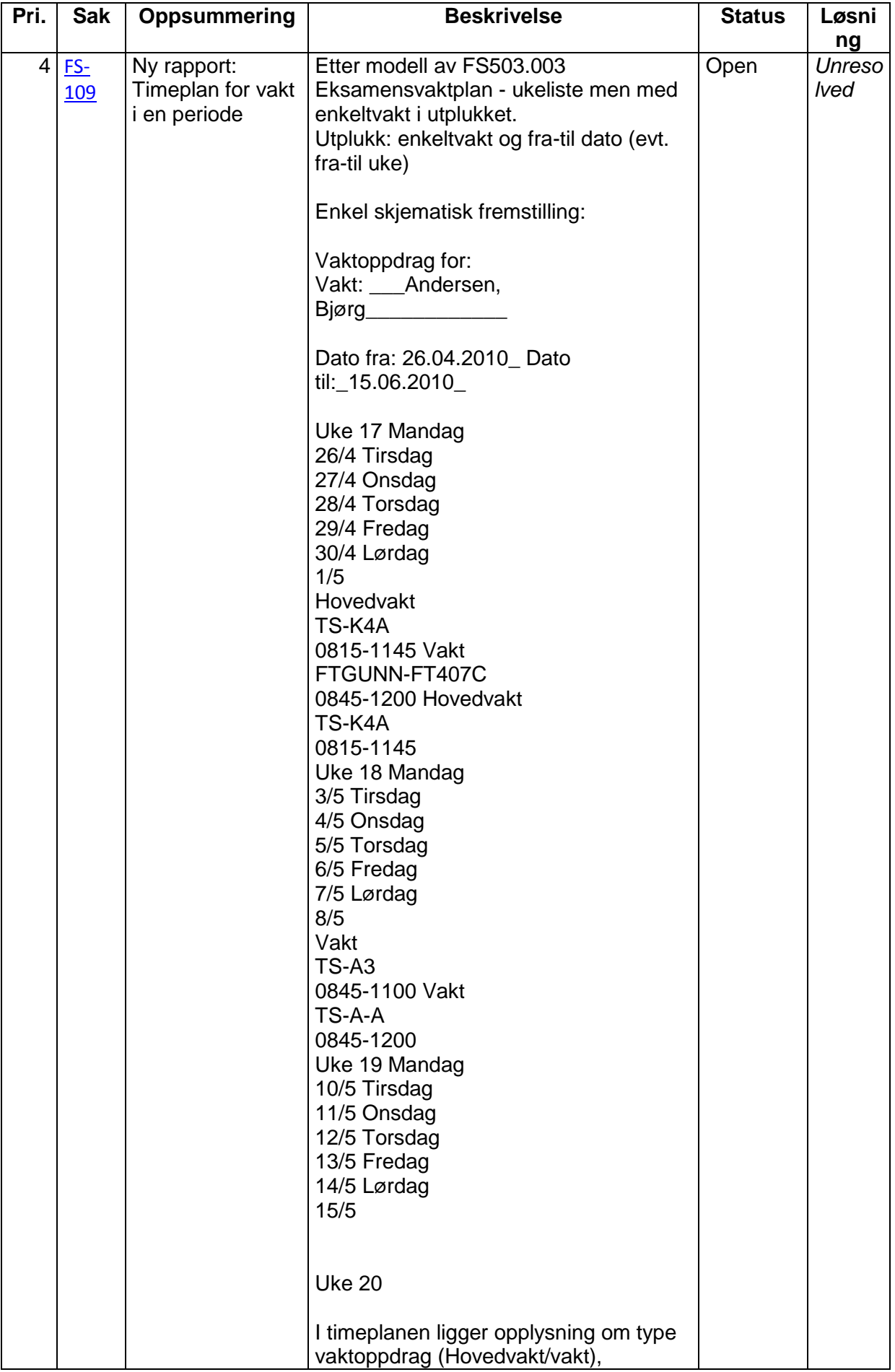

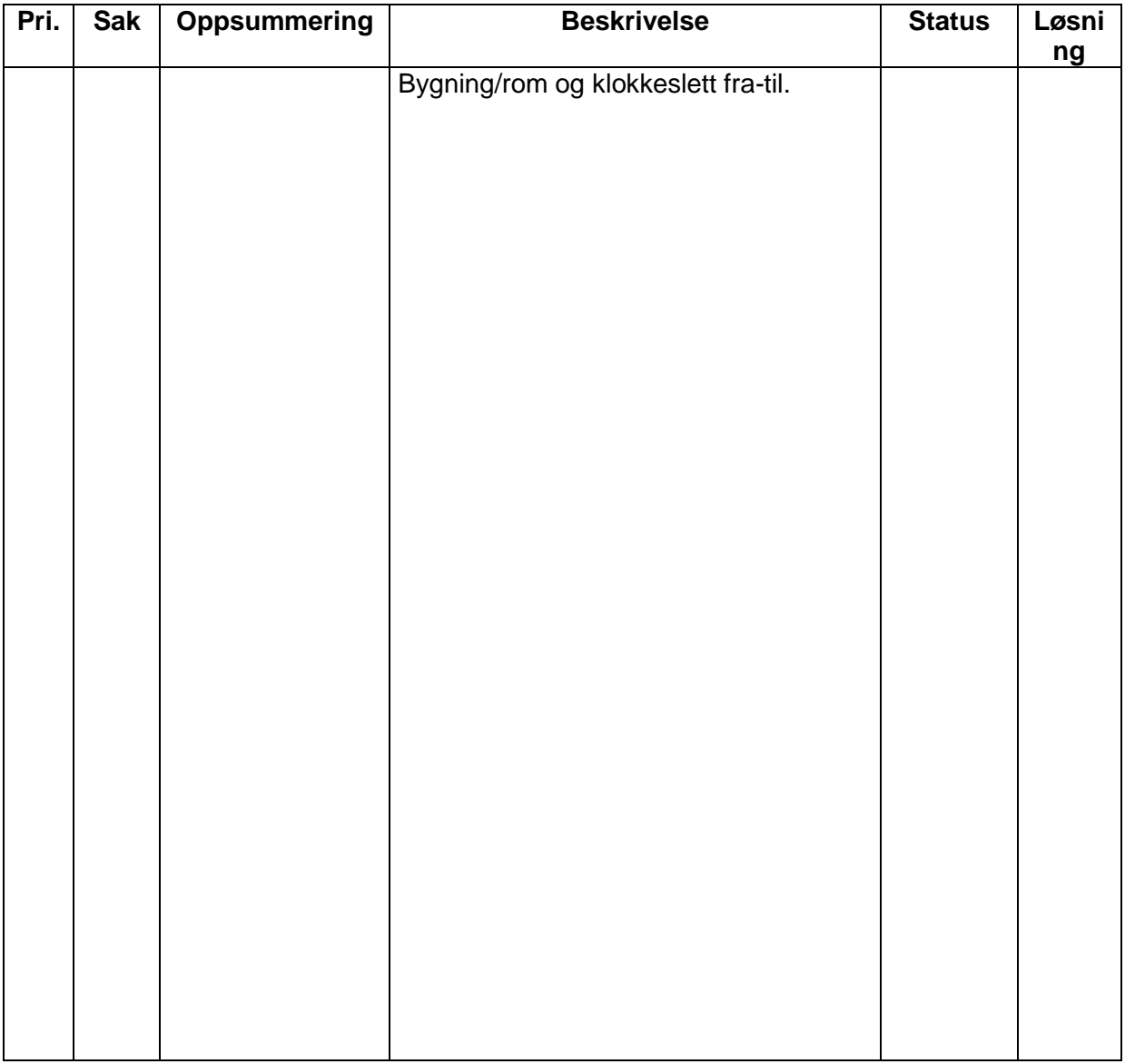

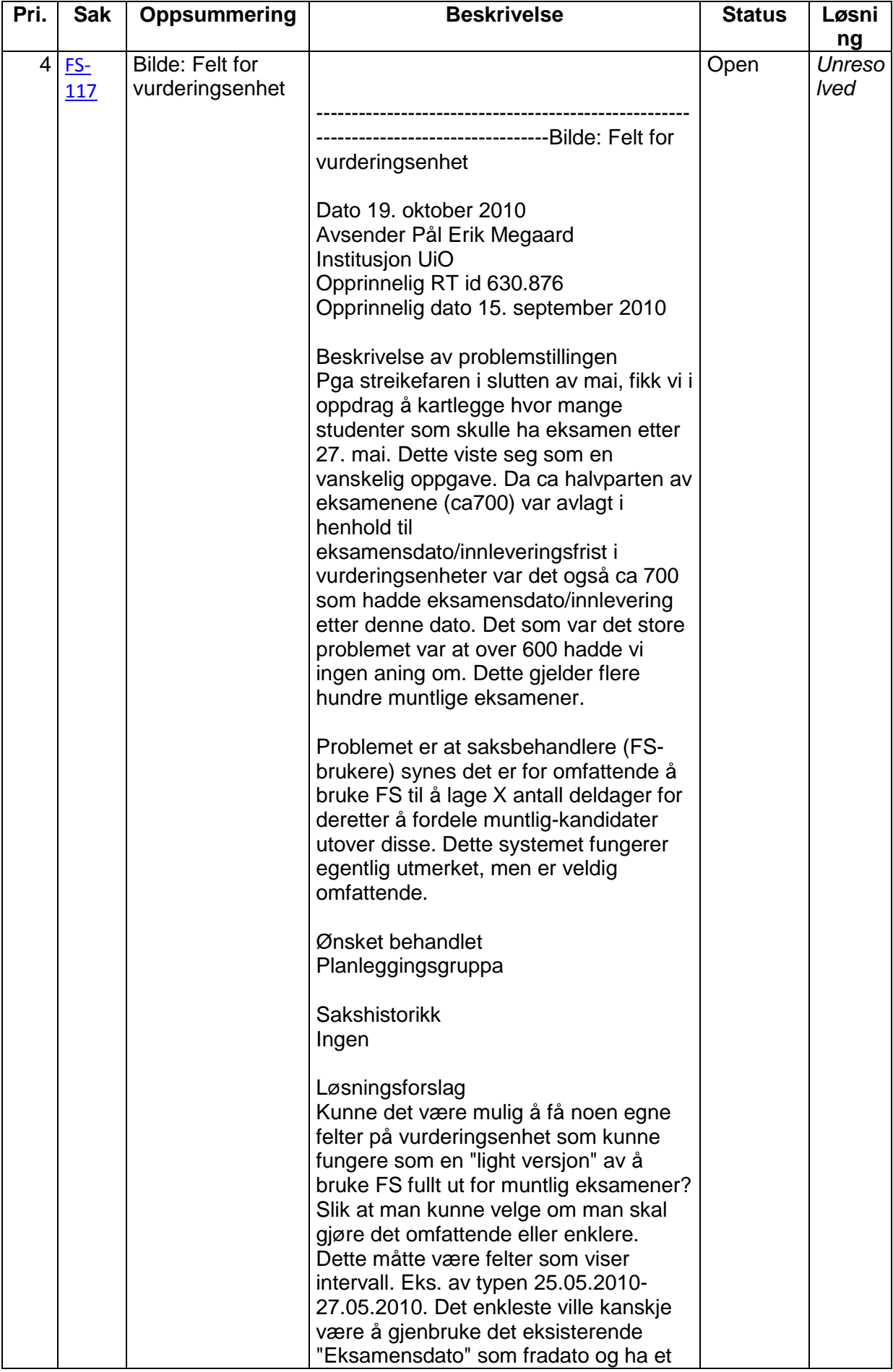

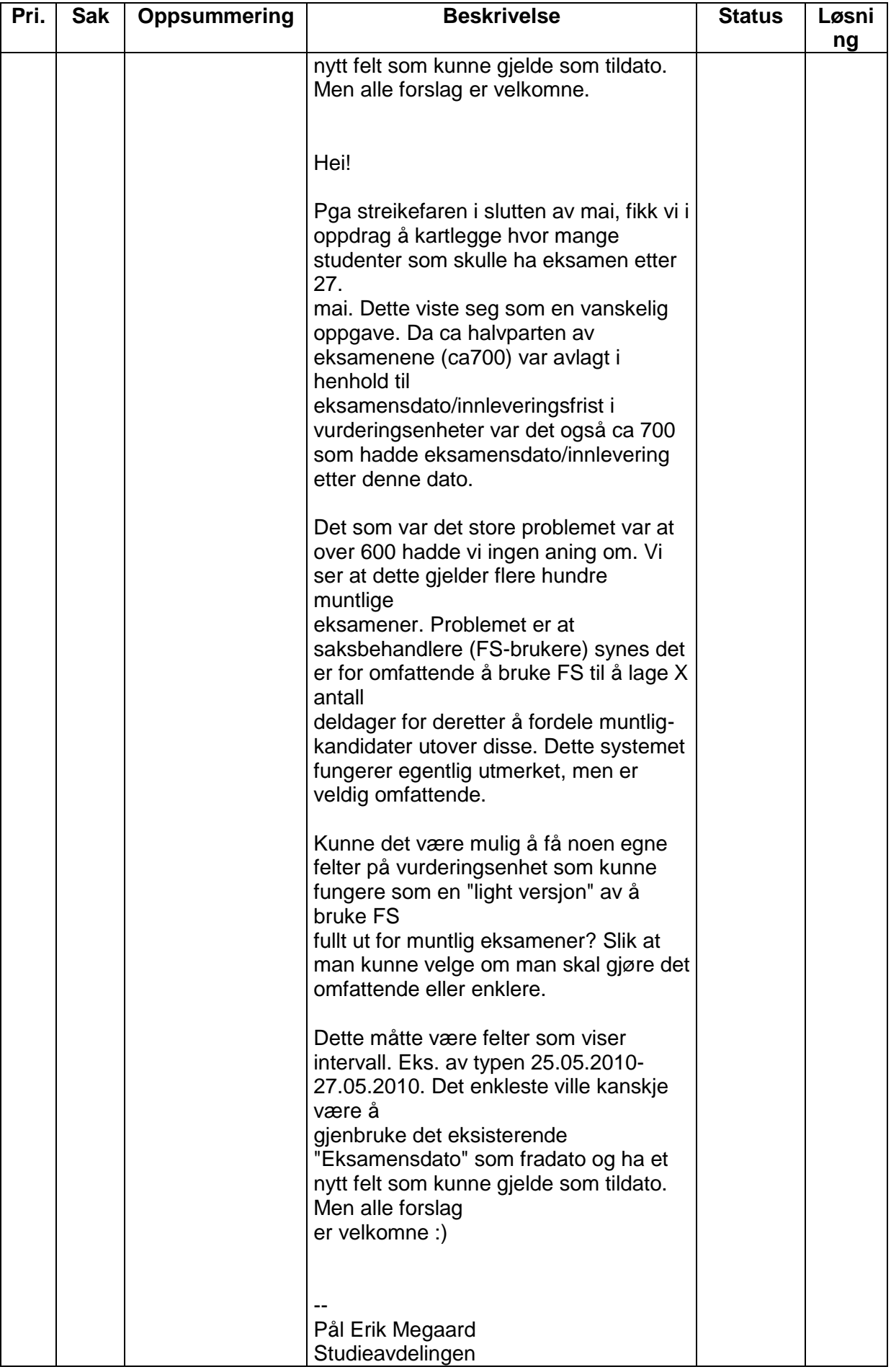

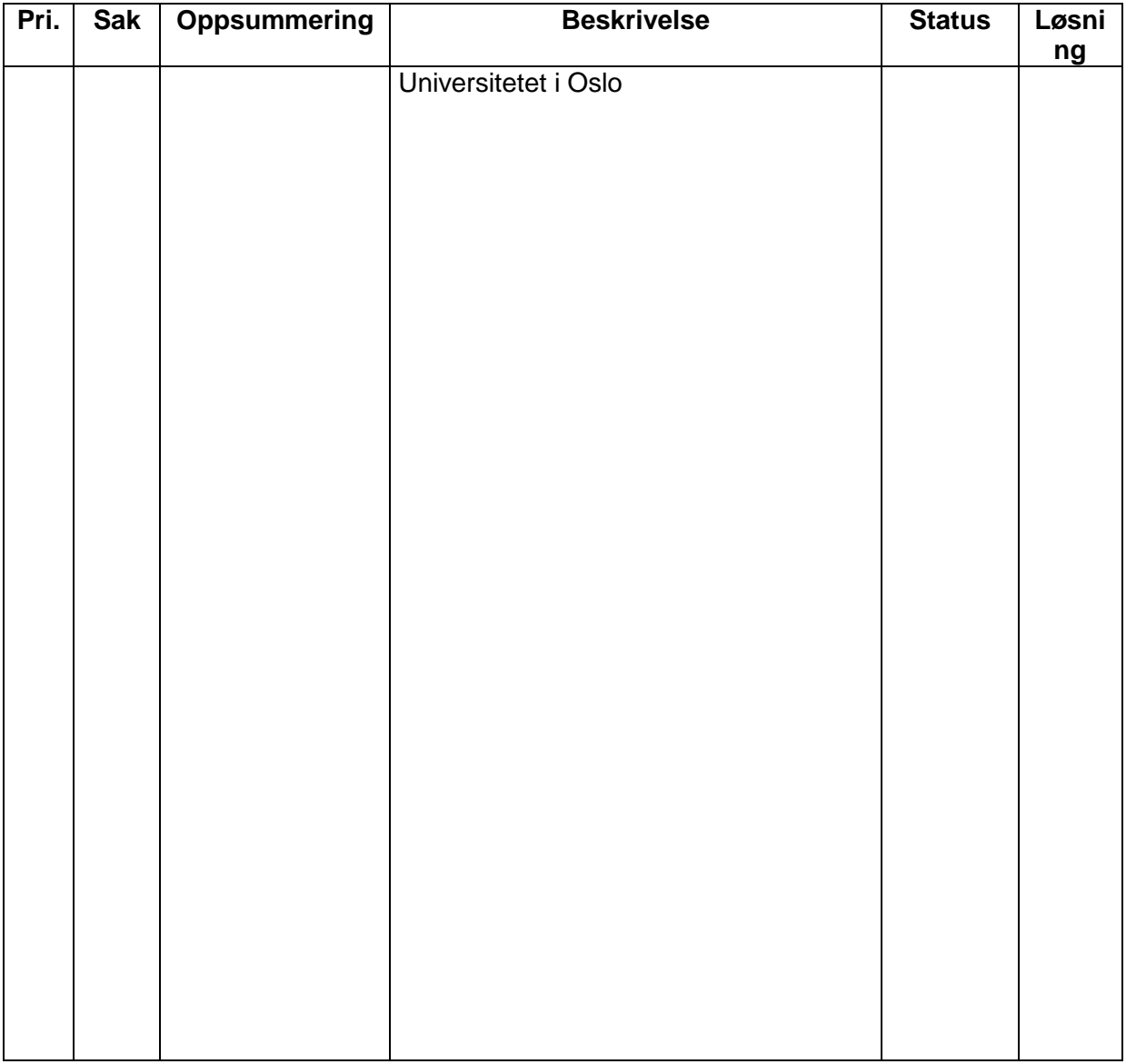

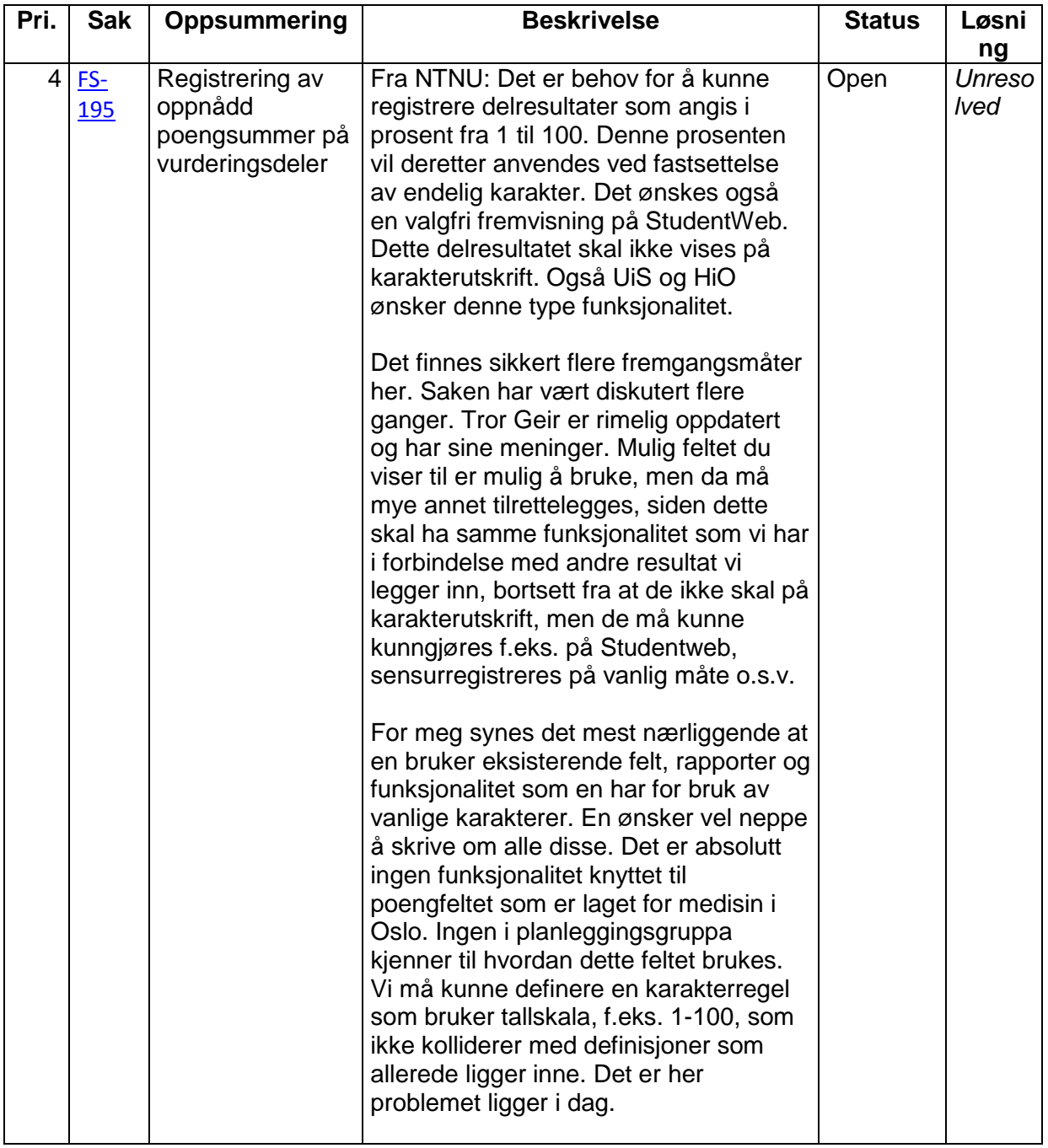

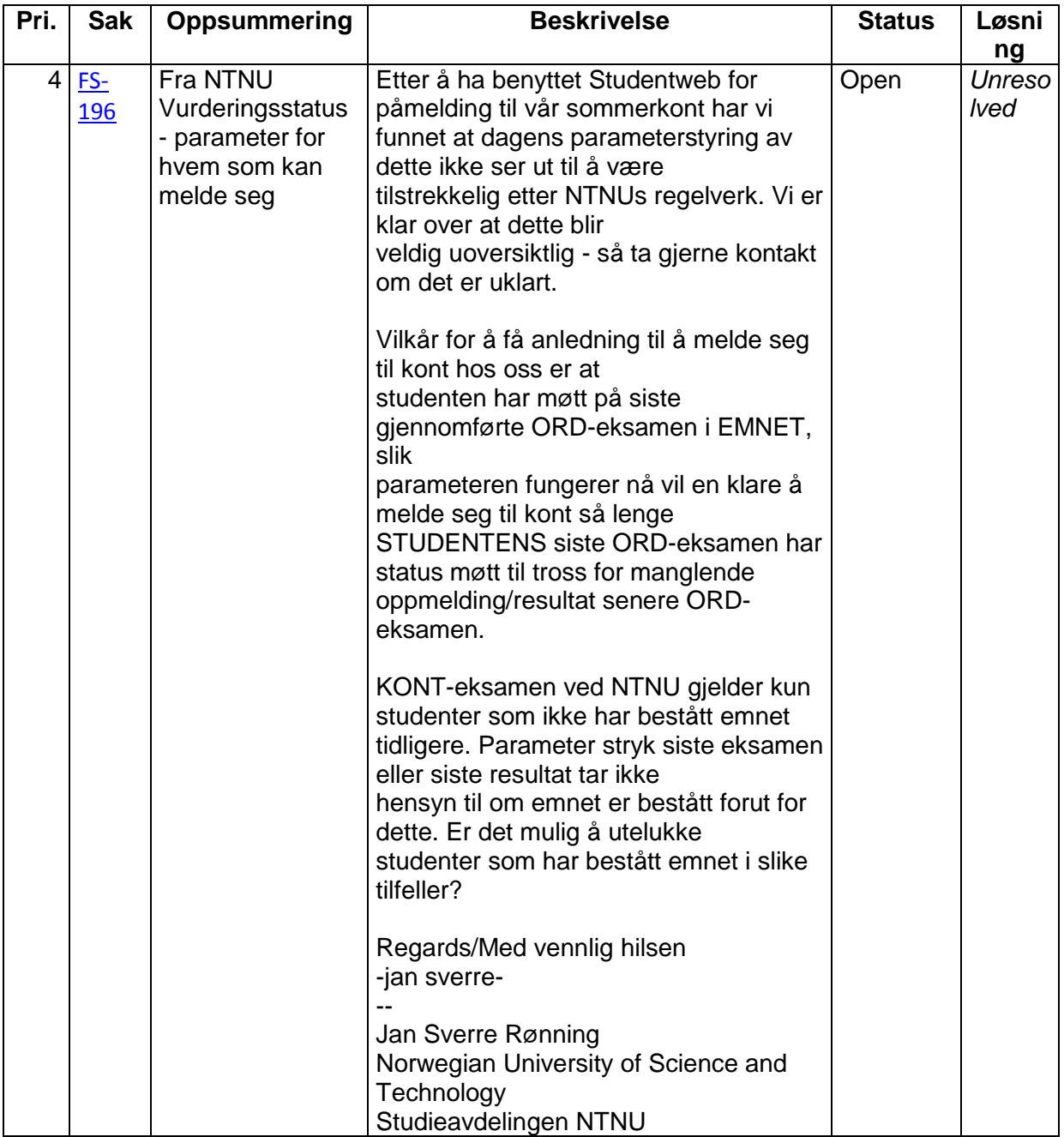

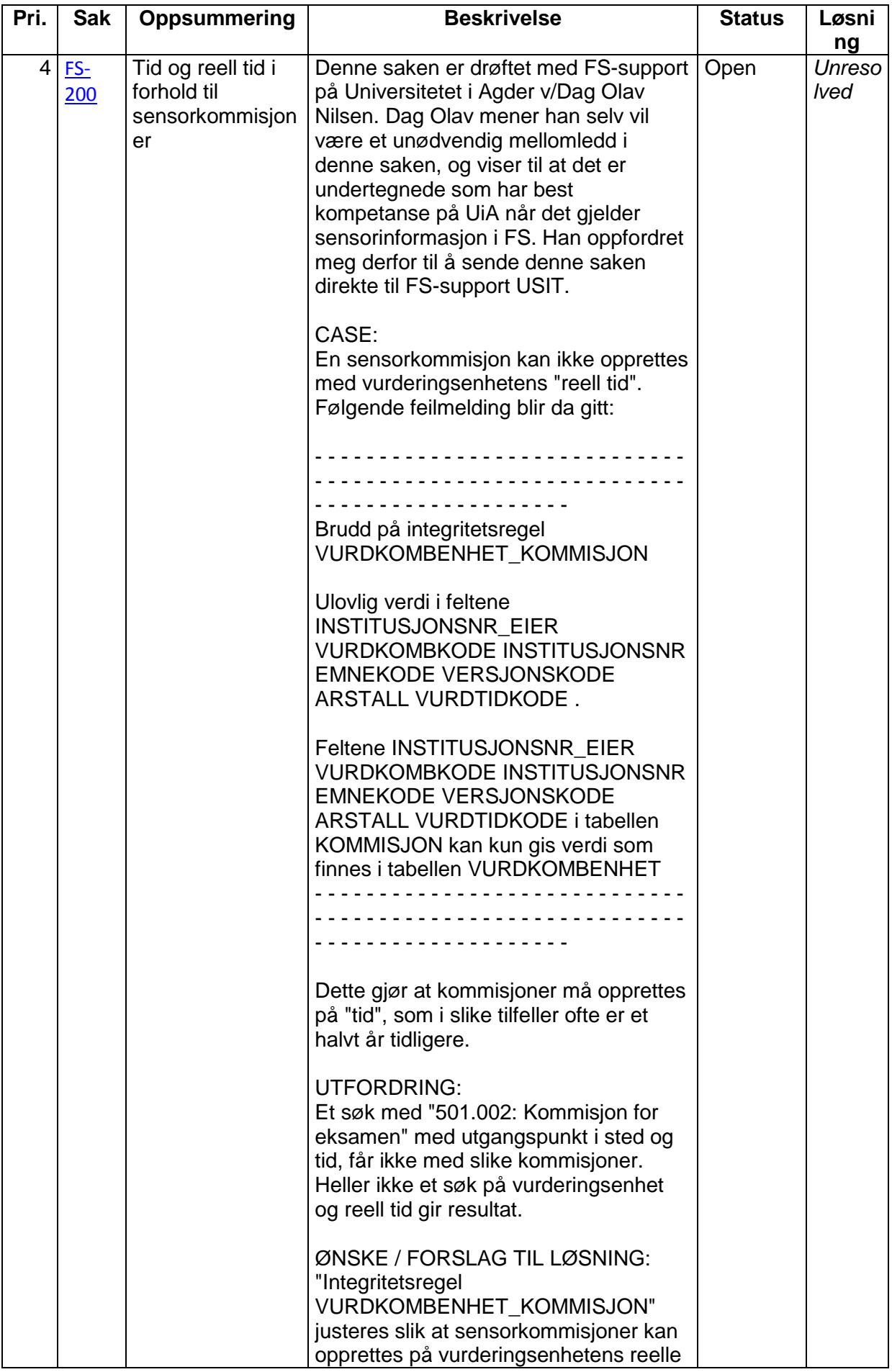

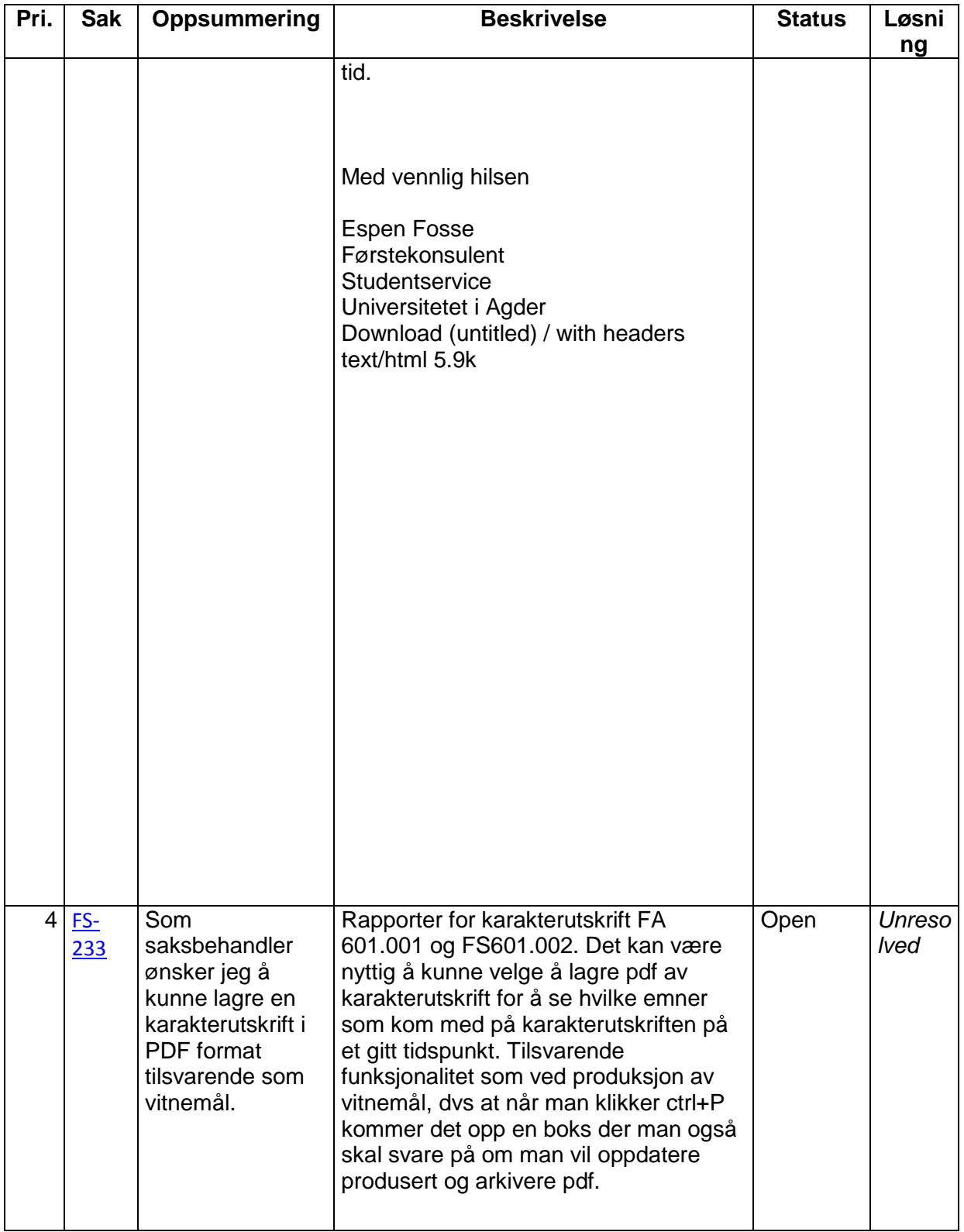

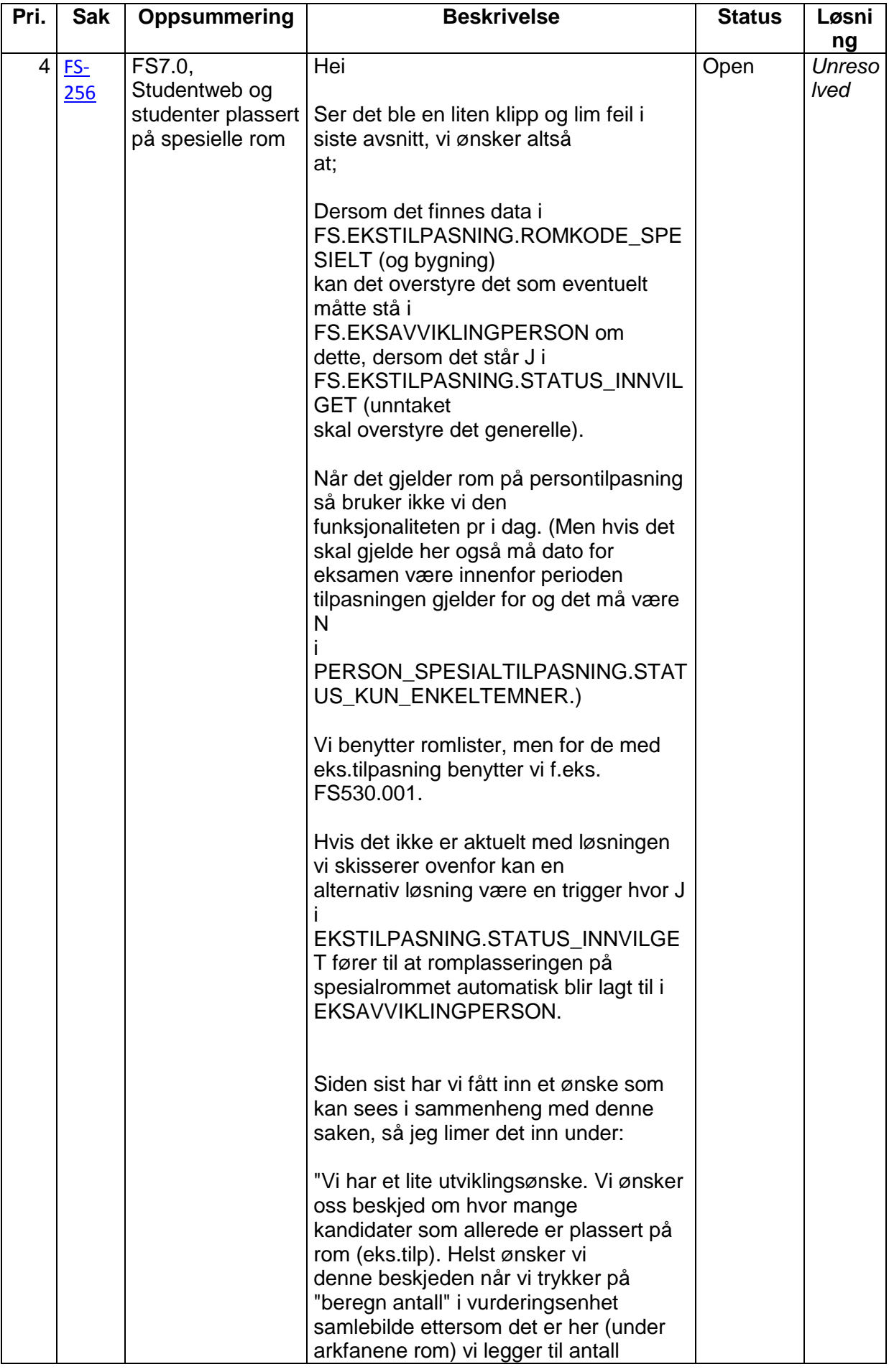

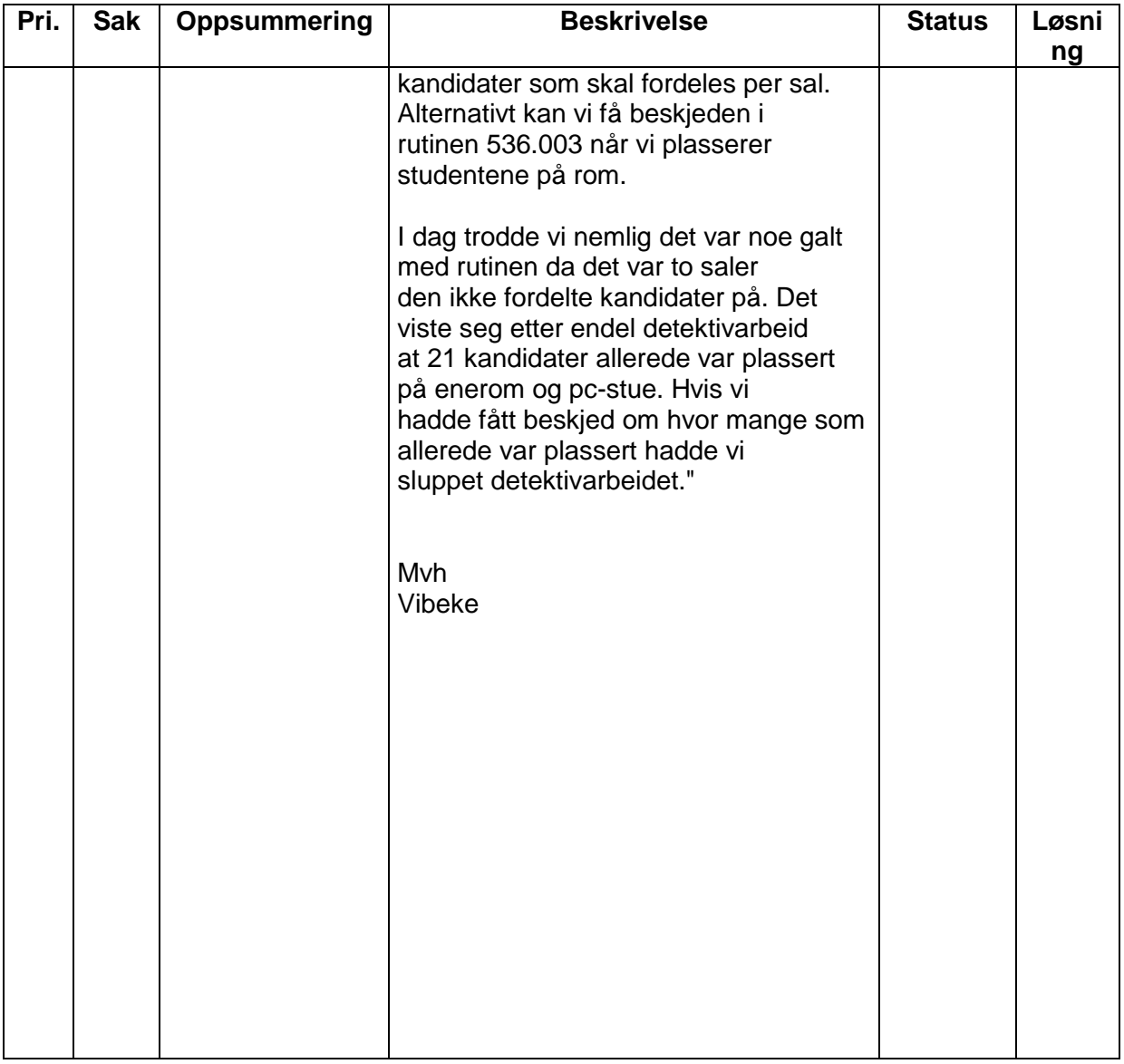

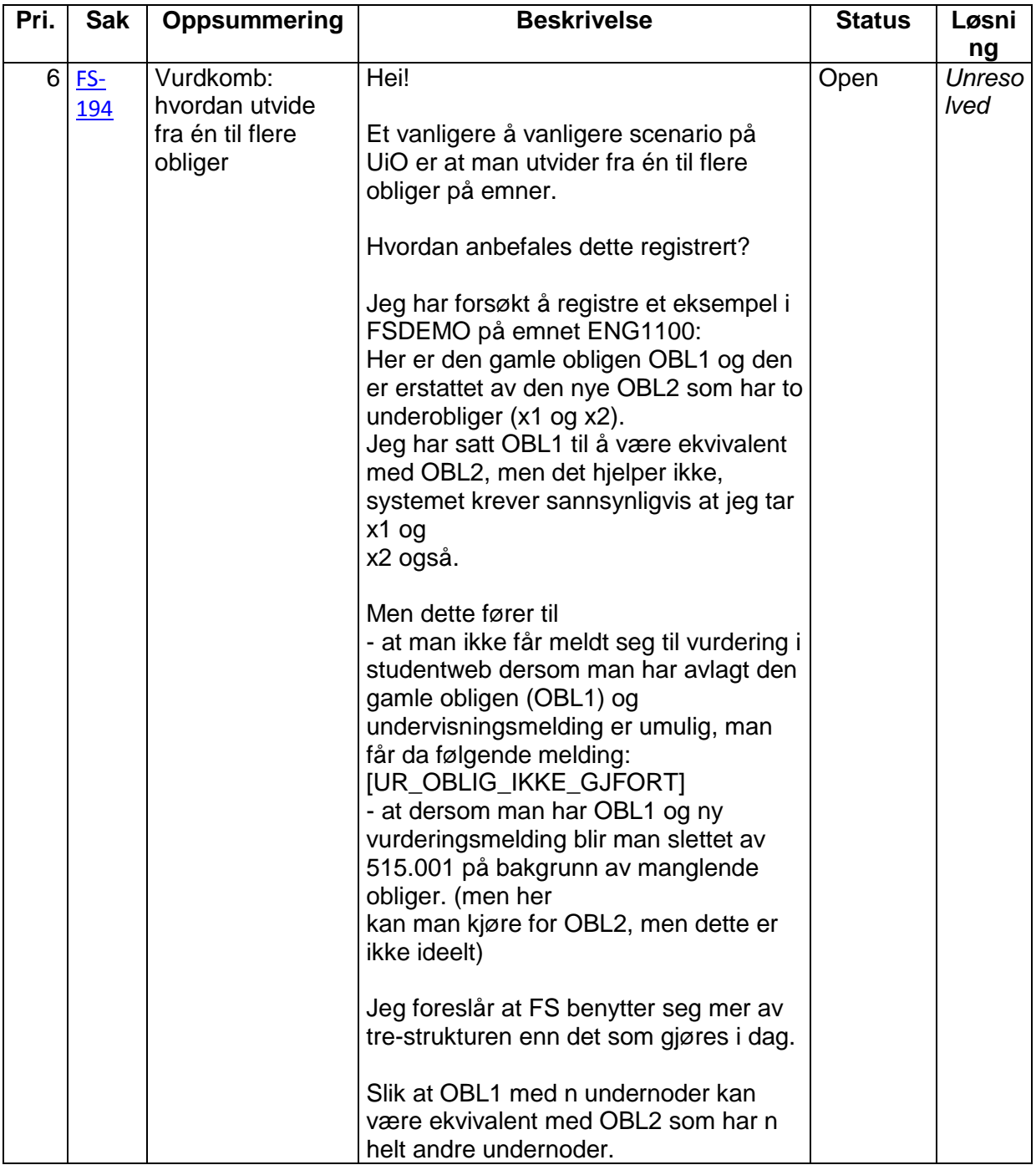

## **4. Neste møte**

Neste møtet blir et nettmøte. 6. september 2012, fra kl. 9:00 til 11:30.

#### **5. Eventuelt**

Det er kommet inn forslag fra Universitetet i Nordland om engelske navn på vurderingsresultater. Forslaget er sendt ut til vurderingsgruppa for kommentarer, og er under behandling.

Forslag fra USIT: Å fjerne rapporten FS567.001 Korrekturliste. All data i denne rapporten finnes i en større rapport, FS568.001 Resultatliste vurdering. 567.001 er dermed overflødig.

Gruppen støtter at denne kan fjernes.